**UNIVERSIDADE TECNOLÓGICA FEDERAL DO PARANÁ**

**FILIPE EDUARDO DA SILVA**

**UTILIZAÇÃO DE ALGORITMO GENÉTICO NA OBTENÇÃO DE PARÂMETROS ELASTO-PLÁSTICOS EM UM PROCESSO DE ESTAMPAGEM PROFUNDA**

**PATO BRANCO**

**2022**

## **FILIPE EDUARDO DA SILVA**

# **UTILIZAÇÃO DE ALGORITMO GENÉTICO NA OBTENÇÃO DE PARÂMETROS ELASTO-PLÁSTICOS EM UM PROCESSO DE ESTAMPAGEM PROFUNDA**

# **The use of genetic algorithm for obtaining elastoplastic parameters in a deep drawing process**

Trabalho de conclusão de curso de graduação apresentado como requisito para obtenção do título de Bacharel da Universidade Tecnológica Federal do Paraná (UTFPR).

Orientador (a): Prof. Dr. Robson Gonçalves Trentin

# **PATO BRANCO 2022**

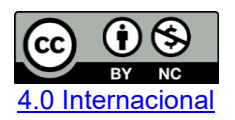

Esta licença permite remixe, adaptação e criação a partir do trabalho, para fins não comerciais, desde que sejam atribuídos créditos ao(s) autor(es). Conteúdos elaborados por terceiros, citados e referenciados nesta obra não são cobertos pela licença.

## **FILIPE EDUARDO DA SILVA**

# **UTILIZAÇÃO DE ALGORITMO GENÉTICO NA OBTENÇÃO DE PARÂMETROS ELASTO-PLÁSTICOS EM UM PROCESSO DE ESTAMPAGEM PROFUNDA**

Trabalho de Conclusão de Curso de Graduação apresentado como requisito para obtenção do título de Bacharel da Universidade Tecnológica Federal do Paraná (UTFPR).

Data de aprovação: 20 / Outubro / 2022

Francisco Augusto Aparecido Gomes Doutorado Universidade Tecnológica Federal do Paraná

Giovanni Bratti Doutorado Universidade Tecnológica Federal do Paraná

 $\mathcal{L}_\text{max}$  and  $\mathcal{L}_\text{max}$  and  $\mathcal{L}_\text{max}$  and  $\mathcal{L}_\text{max}$  and  $\mathcal{L}_\text{max}$  and  $\mathcal{L}_\text{max}$ 

Robson Gonçalves Trentin Doutorado Universidade Tecnológica Federal do Paraná

# **PATO BRANCO 2022**

## **DEDICATÓRIA**

Dedico este trabalho aos meus pais. Peço desculpas à minha mãe, Margarida, que sempre chorava quando me via partir para continuar os estudos em outra cidade. Agradeço ao meu pai, Alcione, por me mostrar que o sucesso está diretamente ligado ao esforço.

Dedico este trabalho aos meus avós. Obrigado vó Enelda por cuidar incessantemente de mim durante minha infância e juventude, com você até uma simples conversa se torna inesquecível. Ao meu avô e companheiro, Aroldo, que não poupou esforços para me carregar em seus braços na minha infância.

À minha grande companheira, Bianca, que mesmo em momentos nebulosos, nunca deixou de estar ao meu lado, e sempre me auxiliou a tomar as decisões difíceis.

Por fim, dedico este trabalho ao meu grande amigo de infância, Vinicius, que me inspirou em diversos momentos a buscar pelo conhecimento.

### **AGRADECIMENTOS**

Gostaria de agradecer ao Prof. Dr. Robson Gonçalves Trentin pela sugestão da proposta para este trabalho, e por todo seu empenho para sanar minhas dúvidas e buscar a solução de problemas.

Também gostaria de agradecer ao Prof. Dr. Francisco Augusto Aparecido Gomes, as competências desenvolvidas durante a Iniciação Cientifica foram de extrema importância para o desenvolvimento de diversos trabalhos acadêmicos, inclusive este.

**EPÍGRAFE**

"*O que fazemos na vida, ecoa pela eternidade*".

(FRANZONI, DAVID; **GLADIADOR**, 2000.)

#### **RESUMO**

A aplicação de simulações numéricas no desenvolvimento de produtos se tornou cada vez mais comum no ambiente industrial. A conformação mecânica representa uma das áreas onde tais simulações podem proporcionar enormes vantagens, como por exemplo, redução no tempo de fabricação, aumento na qualidade do produto, redução de custos e redução em métodos baseados em tentativa e erro. No entanto, é necessário conhecer como estes processos acontecem, sendo assim, é importante verificar como as deformações elásticas e plásticas ocorrem no material. Estas informações podem ser obtidas mediante a aplicação da identificação de parâmetros constitutivos elasto-plásticos. Este trabalho teve por objetivo a identificação destes parâmetros para um ensaio de estampagem profunda. Para isso, foram usadas técnicas de otimização que fazem o uso de algoritmos genéticos de forma integrada com o método de elementos finitos (MEF), através da solução de um problema inverso. A solução é verificada quando os resultados numéricos de uma curva de força por deslocamento do punção se aproximam dos resultados experimentais. Uma vez que isso ocorre, os parâmetros constitutivos foram encontrados. Para o caso mais crítico testado, foi encontrado um desvio de 6,7% entre estas curvas, o que caracteriza uma ótima aproximação mediante as considerações feitas durante a utilização do algoritmo genético, validando assim sua aplicação na solução de problemas relacionados.

Palavras-chave: Otimização; Algoritmos genéticos; MEF; Encruamento.

### **ABSTRACT**

The application of numerical simulations in product development has become increasingly common in the industrial environment. Metal forming represents one of the processes where such simulations can provide enormous advantages, such as, reduction in manufacturing time, increase in product quality, cost reduction and reduction on methods based on trial and error. However, to make use of such a tool is necessary to obtain a very approximate knowledge on how these processes work, with that in mind, it is of great importance to verify how elastic and plastic deformations behave in the material. This information can be obtained by applying the identification of elasto-plastic constitutive parameters. This work aimed to identify these parameters for a deep drawing process. For this, optimization techniques that make use of genetic algorithms integrated with the finite element method (FEM), were applied in order to solve an inverse problem. The solution is verified when the numerical results of a force curve by displacement of the punch approximate the experimental results. Once this occurs, the constitutive parameters have been found. For the most critical case tested, a deviation of 6,7% was found between these curves, which characterizes a great approximation based on the considerations made during the use of the genetic algorithm, thus validating its application in solving related problems.

Keywords: Optimization; Genetic algorithms; FEM; Hardening.

# **LISTA DE ILUSTRAÇÕES**

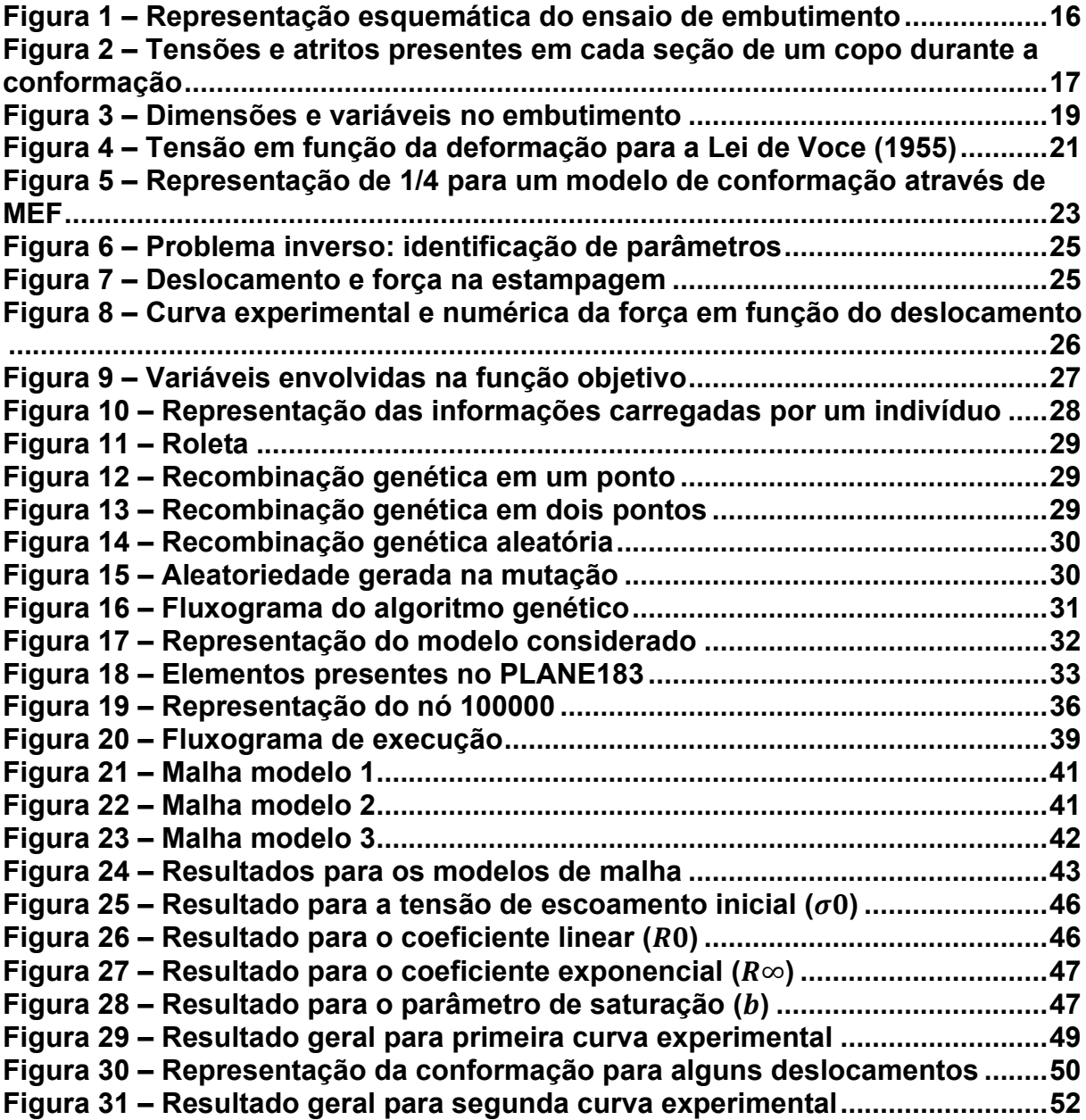

## **LISTA DE TABELAS**

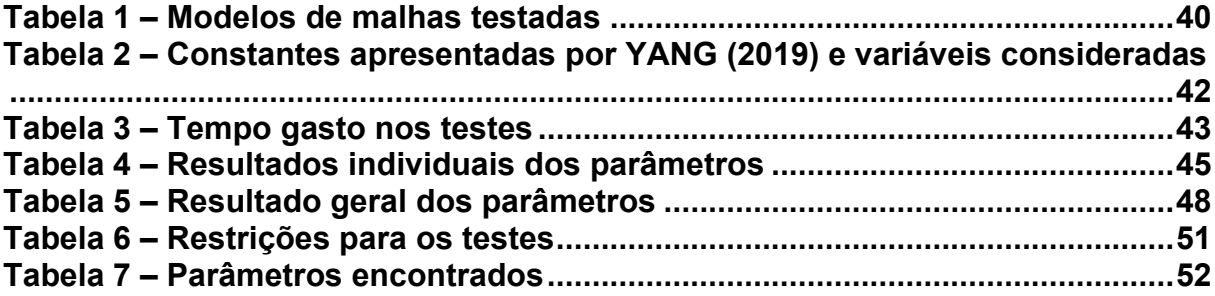

# **SUMÁRIO**

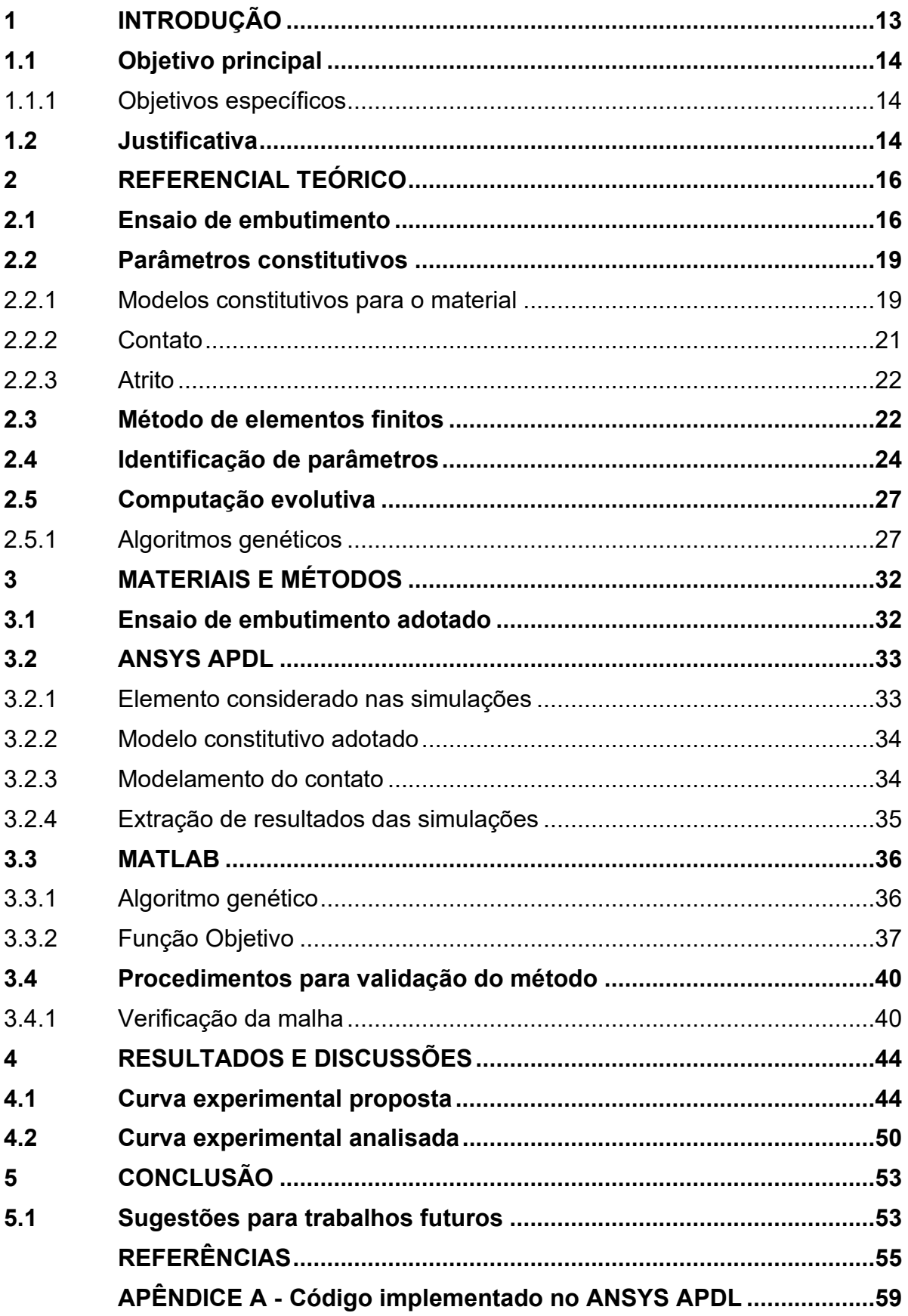

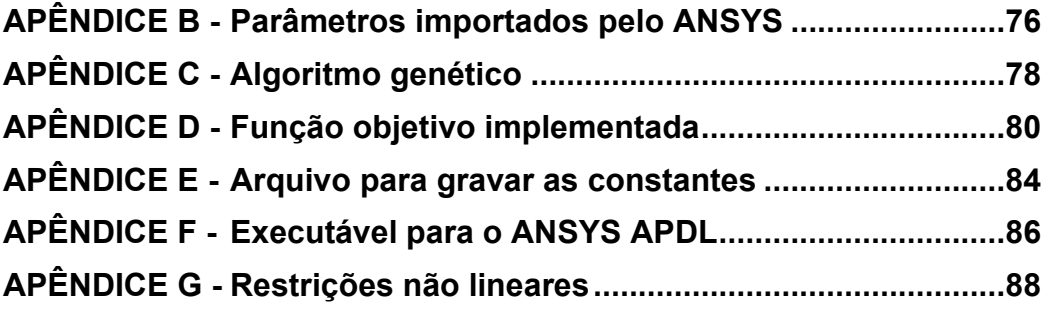

#### <span id="page-12-0"></span>**1 INTRODUÇÃO**

Atualmente, tornou-se comum a utilização de programas baseados no método de elementos finitos (MEF) para a realização de simulações que buscam prever o comportamento de alguns fenômenos físicos. O MEF tornou-se uma alternativa para evitar utilização de modelos analíticos na solução de problemas de engenharia. A grande ideia por trás do MEF, consiste em discretizar o problema, criando subdomínios onde um conjunto de equações simplificadas podem ser resolvidas (REDDY, 2006).

No que tange a indústria, produzir mais rápido e com menor custo mantendo um alto nível de qualidade se tornou o principal foco, aspectos estes que são facilmente observados na indústria 4.0 (SOUZA; JUNIOR; NETO, 2017). A implementação de MEF conquistou um grande espaço dentro do ambiente fabril, uma vez que sua utilização pode proporcionar exatamente estas vantagens (DUTTON, 2004). Com relação a conformação mecânica, o principal ganho está relacionado ao fato que o método da tentativa e erro pode ser substituído por um grande número de simulações (SUSKI, 2015).

Este trabalho tem por objetivo determinar parâmetros elasto-plásticos de um modelo matemático que representa um processo de estampagem de uma chapa circular, também conhecida como "*blank*". Para isso, são utilizadas simulações de MEF através da linguagem APDL presente no programa ANSYS, onde os parâmetros de entrada para as simulações são obtidos através de um algoritmo de otimização implementado em MATLAB. Para constatar a convergência dos resultados à medida que as simulações são realizadas, é necessário fazer uma comparação entre os resultados obtidos numericamente com resultados experimentais.

Na engenharia, o MEF disponibiliza de duas maneiras para lidar com problemas, análises diretas e inversas (STAHLSCHMIDT, 2010). Os problemas resolvidos por análises diretas são aqueles onde condições iniciais e de contorno são dadas e a partir disso é possível realizar uma simulação do fenômeno bem como acompanhar o seu progresso. Já os problemas inversos, necessita-se de informações a respeito do final de um processo e se busca encontrar as condições que dão origem ao ponto onde este processo se inicia. Assim como o nome sugere, consiste em olhar algum fenômeno físico de trás para frente. A determinação dos parâmetros por técnicas de otimização utilizada neste trabalho representa um exemplo de problema inverso.

O processo de estampagem profunda que foi analisado conta com um blank que possui 80 mm de diâmetro e 1 mm de espessura, o qual é conformado em uma matriz por um punção de ponta cilíndrica com 50 mm de diâmetro e um raio de arredondamento de 5 mm na extremidade. Este ensaio de embutimento já foi analisado no trabalho de Trentin (2009) através de um método de diferenças finitas modificado considerando as informações de ensaio encontradas na tese de De La Cour (2003).

#### <span id="page-13-0"></span>**1.1 Objetivo principal**

O principal objetivo deste trabalho foi identificar os parâmetros de um modelo elasto-plástico de um processo de estampagem profunda.

#### <span id="page-13-1"></span>1.1.1Objetivos específicos

- Implementar o algoritmo genético presente no MATLAB, esta ferramenta será responsável por criar uma variação nos parâmetros da simulação;
- Utilizar a linguagem APDL do ANSYS para inserir as propriedades geométricas, materiais, condições de contorno e programação da solução do sistema para realizar as simulações de estampagem profunda considerando-se os parâmetros providos pelo algoritmo genético.
- Criar uma rotina iterativa entre o ANSYS e o algoritmo genético, onde a necessidade de uma nova iteração para aproximar os resultados numéricos dos experimentais é ditada pela função objetivo;
- Validar os resultados do presente trabalho, comparando os resultados obtidos com os resultados experimentais encontrados na literatura.

#### <span id="page-13-2"></span>**1.2 Justificativa**

Como mencionado anteriormente, possuir a capacidade de reduzir custo de produção e aumentar a qualidade do produto enquanto se ganha tempo é um benefício enorme. A determinação dos parâmetros elasto-plásticos através de métodos de otimização para operações de conformação representa uma alternativa moderna para a análise das propriedades acerca de um material. Isso também se

torna válido quando é considerado que frequentemente novos materiais metálicos e poliméricos surgem no mercado, fazendo com que estes métodos se tornem uma ferramenta indispensável para projetistas que buscam uma rápida, mas ainda precisa, determinação das propriedades destes materiais.

#### <span id="page-15-1"></span>**2 REFERENCIAL TEÓRICO**

#### <span id="page-15-2"></span>**2.1 Ensaio de embutimento**

Um ensaio de embutimento ou estampagem profunda se caracteriza por ser uma conformação onde um blank é empurrado contra uma matriz através do movimento de um punção que é impulsionado por prensas mecânicas ou hidráulicas (LESKO, 2012). Uma vez que o ensaio é concluído, é formado uma espécie de copo metálico onde é possível verificar a deformação do material (ABNT, 2014). Na Figura 1 são apresentados os componentes envolvidos em um ensaio de embutimento, onde o número 1 caracteriza a chapa metálica já conformada (copo), 2 o punção, 3 a matriz e 4 o sujeitador.

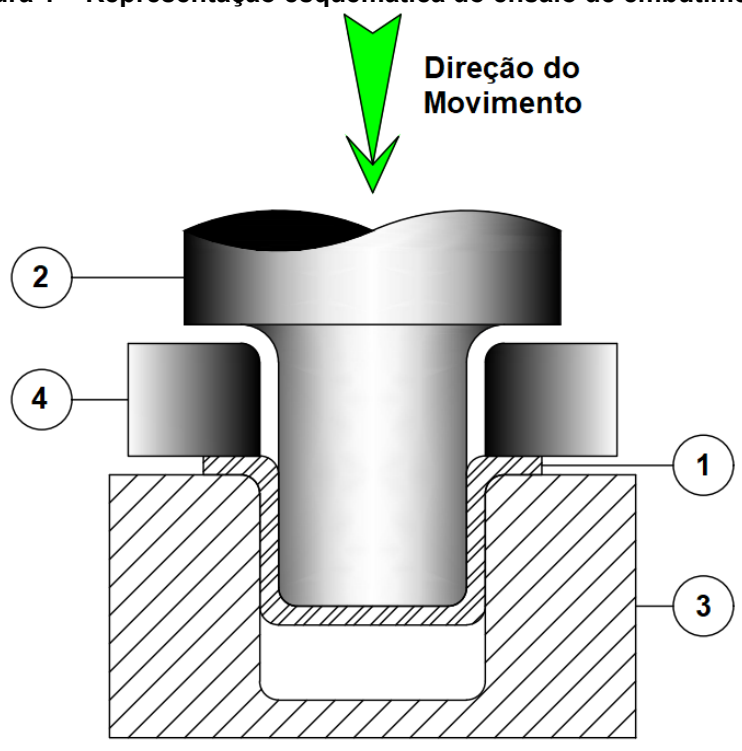

<span id="page-15-0"></span>**Figura 1 – Representação esquemática do ensaio de embutimento**

**Fonte: Autoria própria (2021)**

Como demonstrado por Garcia, Spim e Santos (2012) é possível analisar as diferentes seções de um blank durante a conformação e constatar a presença de tensões e atritos. Observa-se na Figura 2, de forma esquemática, cada um destes elementos, onde é notável a presença de um estado de tensões para cada seção, o atrito dependerá de quais componentes do sistema de ensaio estão em contato, sendo assim, os efeitos de atritos entre chapa, e pelo menos um dos três outros mecanismos (punção, sujeitador e matriz), sempre estarão presentes.

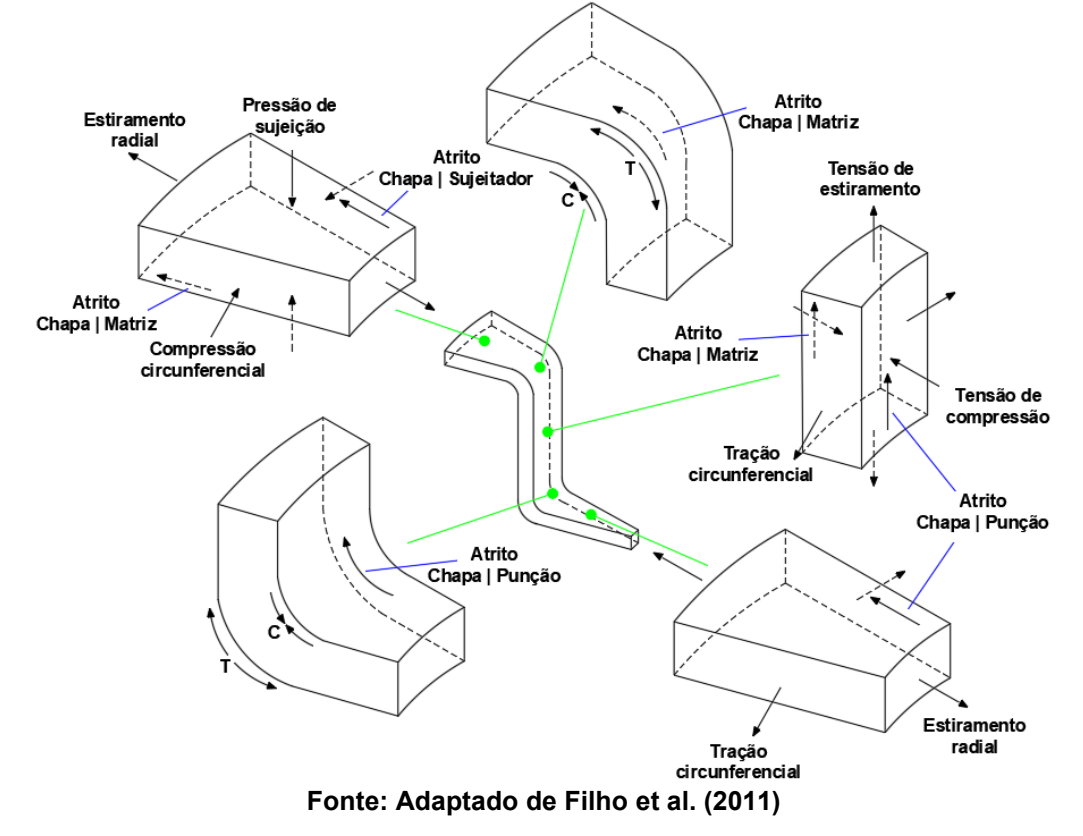

<span id="page-16-0"></span>**Figura 2 – Tensões e atritos presentes em cada seção de um copo durante a conformação**

Antes de analisar a Figura 2 é de extrema importância definir dois sentidos. Uma linha imaginária qualquer vindo da borda do copo para o centro indica o sentido radial, tangenciando esta linha em qualquer ponto ao longo de seu comprimento e em relação ao centro do copo são criados círculos concêntricos, este será o sentido circunferencial.

Localizada na região superior do copo encontra-se a borda, neste local irá predominar tensões de estiramento radial que estão associadas ao alongamento do blank neste mesmo sentido e tensões de compressão circunferencial, estas por sua vez são responsáveis por um fenômeno de enrugamento na borda do copo, para lidar com este fenômeno é aplicada uma compressão de sujeição, no entanto, é importante que a mesma não seja tão grande que impossibilite o movimento desta seção para o centro (FILHO et al., 2011).

O canto da matriz e da extremidade de contato do punção com a chapa, são responsáveis por gerar os dobramento do copo, nestas regiões predominarão tensões de compressão e tração como mostrado na Figura 2 a partir das letras C (compressão) e T (tração). Na região inferior do copo, ou seja, o fundo, as tensões circunferenciais e radiais são resultado da aplicação da tensão de compressão causada pelo movimento do punção (GARCIA; SPIM; SANTOS, 2012).

Se por um acaso o blank que está sendo conformado possuir uma espessura menor do que a distância entre a parede da matriz e o punção, é possível constatar que os efeitos de atrito não ocorrem (FILHO et al., 2011), por outro lado, se a folga for menor que a espessura (Figura 2) os efeitos do atrito entre a chapa, matriz e punção estarão presentes bem como uma tensão de compressão. Outros esforços atuantes são a tensão de estiramento e circunferencial.

Por fim, qualquer atrito presente nas seções é resultado da aplicação de um esforço normal e seu grau de intensidade também está associado ao acabamento da superfície dos componentes e ao lubrificante utilizado (FILHO et al., 2011).

Ao final do processo de conformação, é averiguável a força total desempenhada pelo punção, para isso, é considerado um conjunto de fatores, os esforços que levaram a deformação, atrito e geração do estiramento (GARCIA; SPIM; SANTOS, 2012), sendo assim:

$$
F_P = \left[ \pi \cdot D_P \cdot t_C \cdot (1, 1 \cdot \sigma_0) \cdot \ln \left( \frac{D_C}{D_P} \right) + \mu \cdot \left( 2 \cdot F_A \cdot \frac{D_P}{D_C} \right) \right] \cdot \exp \left( \frac{\mu \cdot \pi}{2} \right) + B, \tag{1}
$$

para a qual:

- $F_P$ : Força total (N);
- $\cdot$   $D_p$ : Diâmetro da seção principal do punção (mm);
- $\cdot t_c$ : Espessura da chapa (mm);
- $\cdot \sigma_0$ : Tensão média de escoamento do blank (MPa);
- $\cdot D_{\rm c}$ : Diâmetro inicial da chapa (mm);
- $\cdot$   $\mu$ : Coeficiente de atrito;
- $\cdot$   $F_A$ : Força no sujeitador (N);
- $\cdot$  B: Esforço necessário para dobrar e endireitar a chapa (N);

algumas variáveis utilizadas na Equação 1 são mostradas na Figura 3.

É possível medir a estampabilidade de uma chapa metálica (GARCIA; SPIM; SANTOS, 2012), para isso, é considerado que nenhum tratamento térmico é realizado na chapa, e a mesma não pode ter sofrido ruptura. Esta propriedade nada mais é do que uma relação entre o diâmetro inicial do blank  $(D<sub>C</sub>)$  e o diâmetro final do estampo (diâmetro do punção  $(D_P)$ ), sendo assim:

$$
D_P \cong D_C \cdot e^{(-\eta)}.\tag{2}
$$

<span id="page-18-0"></span>Para a Equação 2,  $\eta$  pode assumir qualquer valor no intervalo de  $0 \leq \eta \leq 1$ , esta variável contabiliza os efeitos de perda por atrito.

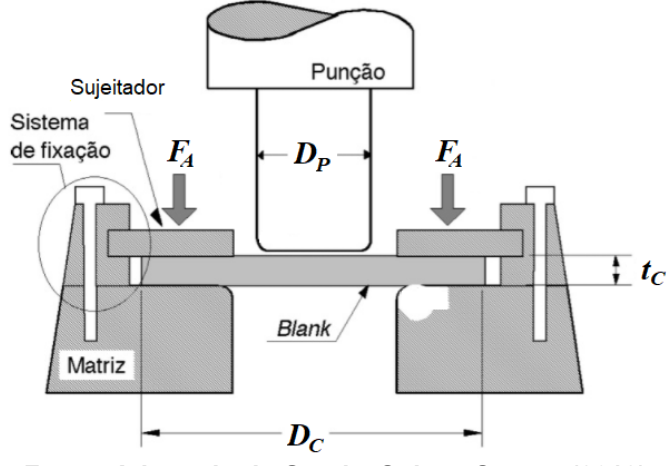

**Figura 3 – Dimensões e variáveis no embutimento**

**Fonte: Adaptado de Garcia, Spim e Santos (2012)**

#### <span id="page-18-1"></span>**2.2 Parâmetros constitutivos**

Os parâmetros constitutivos se tratam das variáveis presentes em um modelo constitutivo, considerando a conformação de materiais, este modelo terá que ser responsável por criar uma associação entre as deformações e o estado de tensões que ocorrem em todo o material, configurando assim uma espécie de lei que deve ser seguida durante as simulações numéricas (ALVES, 2003). Como neste trabalho serão tratadas deformações elásticas e plásticas, é preciso adotar algum modelo constitutivo que atenda estes aspectos. Outro ponto importante está relacionado ao problema do contato entre os componentes do ensaio, sendo assim será necessário lidar com o contato normal entre as superfícies e o atrito (TRENTIN, 2009).

#### <span id="page-18-2"></span>2.2.1Modelos constitutivos para o material

Ao longo dos anos, diversos modelos constitutivos foram utilizados para descrever as relações não lineares entre tensões e deformações, alguns destes modelos foram utilizados para a identificação de parâmetros. Pode-se citar os trabalhos de Trentin (2009), Stahlschmidt (2010), De La Cour (2003), Abendroth e Kuna (2003) e Kleinermann e Ponthot (2003).

Ramberg e Osgood (1943) citam uma expressão analítica desenvolvida por Nádai (1939) dada por:

$$
\varepsilon = \begin{cases} \frac{\sigma}{E} & \text{se } \sigma > S_p \,, \\ \frac{\sigma}{E} + \varepsilon_y \cdot \left(\frac{\sigma - S_p}{S_y - S_p}\right)^n & \text{se } \sigma > S_p \,, \end{cases} \tag{3}
$$

onde,  $\varepsilon$  representa a deformação,  $\sigma$  é a tensão,  $E$  o módulo de elasticidade do material,  $\varepsilon_{y}$  é a deformação causada até a tensão de escoamento do material, logo,  $S_y$  é a tensão de escoamento,  $S_p$  representa um limite de proporcionalidade e por fim,  $n$  é uma constante. Ainda neste mesmo trabalho é proposta uma outra expressão constitutiva, dada por:

$$
\varepsilon = \frac{\sigma}{E} + K \cdot \left(\frac{\sigma}{E}\right)^n,\tag{4}
$$

onde  $K$  e  $n$  são constantes.

Abendroth e Kuna (2003) utilizaram o seguinte modelo constitutivo para a região de escoamento plástico isotrópico:

$$
\sigma_F(\varepsilon_{pl}) = S_{\mathcal{Y}} \cdot \left\{ \varepsilon_{pl} \left[ \left( \frac{\sigma^*}{S_{\mathcal{Y}}} \right)^k - 1 \right] + 1 \right\}^{\frac{1}{k}},\tag{5}
$$

onde,  $\sigma_{\!F}(\varepsilon_{pl})$  representa uma tensão de encruamento,  $\varepsilon_{pl}$  é a deformação plástica,  $\sigma^*$ e  $k$  são parâmetros do material.

Um outro modelo constitutivo que leva em consideração uma conformação não linear isotrópica é dado por:

$$
\sigma = \sigma_0 + \zeta \varepsilon_{pl} + (\sigma_\infty - \sigma_0) \cdot \left[ 1 - \exp^{-\delta \varepsilon_{pl}} \right]. \tag{6}
$$

Na Equação 6,  $\sigma_0$ ,  $\zeta$ ,  $\sigma_{\infty}$ , e  $\delta$  são os parâmetros a serem identificados, este modelo está presente no trabalho de Kleinermann e Ponthot (2003) e foi utilizado para determinar os parâmetros constitutivos na conformação de chapas.

Por fim, o último modelo constitutivo aqui apresentado é conhecido como Lei de Voce (1955), ela é dada pela seguinte equação:

$$
\sigma_Y = \sigma_0 + R_0 \varepsilon^{pl} + R_\infty \Big( 1 - exp(-b\varepsilon^{pl}) \Big), \tag{7}
$$

onde,  $\sigma_0$  representa a tensão de escoamento inicial,  $R_0$  um coeficiente linear,  $R_{\infty}$  é o coeficiente exponencial e  $b$  é conhecido como um parâmetro de saturação. A figura abaixo traz uma representação da tensão em função da deformação para tal modelo.

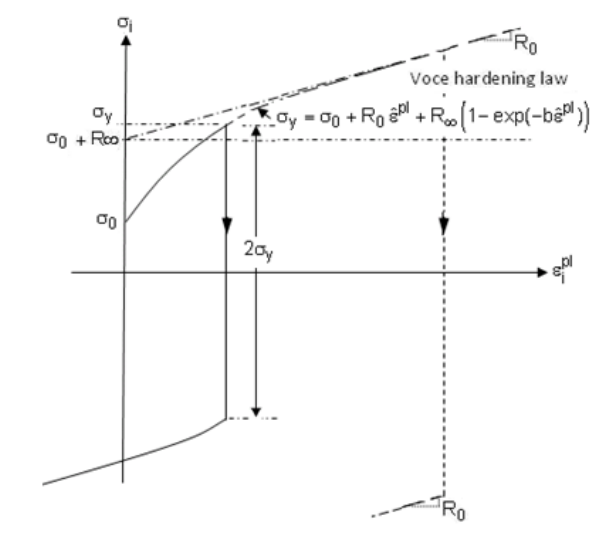

<span id="page-20-0"></span>**Figura 4 – Tensão em função da deformação para a Lei de Voce (1955)**

**Fonte: ANSYS (2022)**

#### <span id="page-20-1"></span>2.2.2Contato

Para lidar com o problema de contato, a linguagem de projeto parametrizada ANSYS (ANSYS Parametric design language) pode partir de uma formulação baseada na penalidade de penetração. Segundo Trentin (2009) e Rojas (2003) o programa de simulações numéricas METAFOR utiliza o mesmo princípio. Sendo assim a força de restauração  $(F_N)$  que ocorre devido a interação de duas superfícies é dada pelo produto de um coeficiente de rigidez ou penalização ( $k_N$ ) pela parcela da superfície sólida que penetrou no corpo elástico ( $\Delta_u$ ). Assim, essa expressão é dada por:

$$
F_N = [k_N] \cdot \Delta_u \,. \tag{8}
$$

O valor de  $k_N$  deve ser suficientemente alto para fazer com que a penetração do corpo sólido nos elásticos seja mínima, no entanto, não deve ser tão grande pois pode ocasionar problemas relacionados a um mal condicionamento. Um valor recomendado seria três vezes o módulo de elasticidade do material, ou seja,  $k_N \cong$ 3E (ROJAS, 2003).

#### <span id="page-21-0"></span>2.2.3Atrito

Durante o ensaio de estampagem profunda, a chapa metálica se encontrará em movimento em relação aos componentes do maquinário, devido a isso, pressões tangenciais irão aparecer na seção de contato das superfícies em virtude do atrito gerado (TRENTIN, 2009). Para contabilizar este efeito é introduzida a lei de Coulomb (WRIGGERS, 2006) dada por:

$$
F_T = -\mu_D |F_N| \frac{v_T}{\|v_T\|} \quad \text{se} \quad \|F_T\| > \mu_D |F_N| \,, \tag{9}
$$

onde  $F_T$  é a força tangencial,  $\mu_D$  representa o coeficiente de atrito dinâmico e  $V_T$  é a velocidade tangencial.

#### <span id="page-21-1"></span>**2.3 Método de elementos finitos**

O método de elementos finitos (MEF) apareceram logo após a segunda guerra mundial pela indústria aeroespacial. Seu principal propósito era servir como uma alternativa na solução de fenômenos físicos, já que até então, era necessário a utilização de equações diferenciais parciais para descrever o comportamento de alguns fenômenos. A solução destas por sua vez, se mostram extremamente complicadas e em alguns casos, quase impossível (FISH; BELYTSCHKO, 2009).

O MEF é utilizado para se obter soluções numéricas aproximadas a partir da discretização. Para isso, o problema é tratado como um domínio constituído de um conjunto de subdomínios, também conhecidos como elementos. A grande vantagem de realizar isso é poder tratar os subdomínios com um equacionamento simplificado, onde a união da solução destes subdomínios gera uma aproximação nos resultados do domínio geral (REDDY, 2006).

A junção de dois ou mais elementos mencionados anteriormente é feita através de um nó, um conjunto de elementos unidos formam uma malha. Um aspecto importante está relacionado com a precisão dos resultados, uma vez que, MEF proporcionam uma aproximação numérica do evento real, sua precisão em alguns casos está ligada ao número de elementos constituintes na malha. Se a malha for mais densa, os resultados serão mais precisos, no entanto, se o número de elementos for demasiadamente grande, o tempo de processamento necessário para convergir os resultados também será maior (FISH; BELYTSCHKO, 2009).

Uma representação de um modelo de conformação, analisado através de MEF, é mostrado na Figura 5, onde é notável a presença dos elementos conectados por nós dentro da malha nos quatro componentes de um ensaio de embutimento.

**Matriz** Chapa **Sujeitador Puncão** 

<span id="page-22-0"></span>**Figura 5 – Representação de 1/4 para um modelo de conformação através de MEF**

**Fonte: Adaptado de Altan e Tekkaya (2012)**

As principais vantagens que a indústria procura, mediante a aplicação de métodos numéricos de simulação no que diz respeito à conformação mecânica, podem ser divididas em três categorias (TEKKAYA, 2000), são elas:

- 1. Relacionadas ao tempo de fabricação:
- A possibilidade de alterar com maior velocidade alguma característica do produto caso o projeto mude, enquanto se torna possível checar com maior antecedência o andamento da produção;
- Aproximações baseadas em tentativa e erro são reduzidas, enquanto o tempo necessário para o desenvolvimento de produtos também segue com uma redução.
- 2. Relacionadas aos custos de produção:
	- A introdução destas simulações possibilita fabricar produtos mais baratos enquanto também é gerado uma maior confiabilidade.
	- As ferramentas necessárias para a produção se tornam mais baratas ao passo que ocorre uma redução no tamanho do maquinário necessário para realizar as operações.
- 3. Relacionadas a qualidade dos produtos gerados:
	- Cria a possibilidade gerar formas com maior grau de complexidade mediante a conformação onde ainda é selecionado com maior precisão o tipo de material necessário para a produção;
	- Criação de um banco de dados onde as informações de experiências anteriores podem ser armazenadas e utilizadas para auxiliar na repetibilidade de processos e otimização.

## <span id="page-23-0"></span>**2.4 Identificação de parâmetros**

A identificação de parâmetros constitutivos é caracterizada como um dos tipos de problema inverso (STAHLSCHMIDT, 2010), onde para realizar a solução é necessário o conhecimento de algum resultado experimental (TRENTIN, 2009). Considerando a conformação, outros dados iniciais são necessários para alcançar tal solução, confirme ilustrado na Figura 6. Ao decorrer do processo de estampagem, mediante ao deslocamento imposto pela prensa, irá aparecer uma força que se opõe a este movimento como demonstrado na Figura 7 (TRENTIN, 2009). Durante a análise experimental e numérica é possível realizar um acompanhamento da evolução da força em função do deslocamento, uma representação disso é feita na Figura 8, onde é plotada uma curva experimental e outra numérica proveniente da utilização de MEF.

<span id="page-24-0"></span>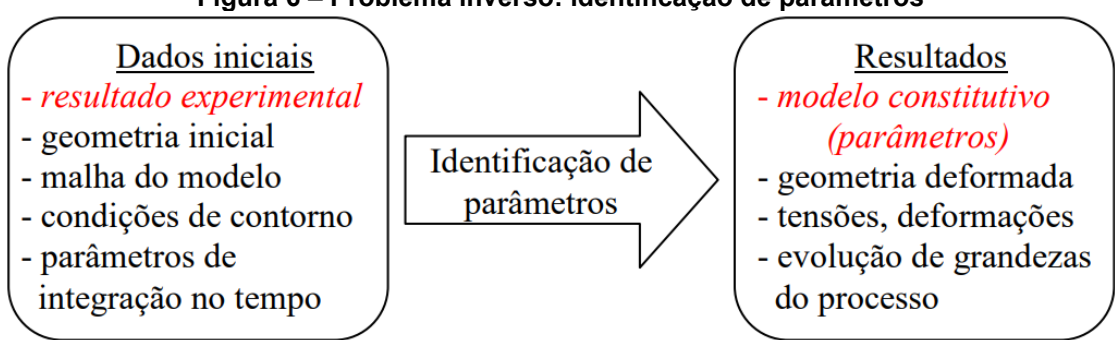

**Figura 6 – Problema inverso: identificação de parâmetros**

**Fonte: Adaptado de Stahlschmidt (2010)**

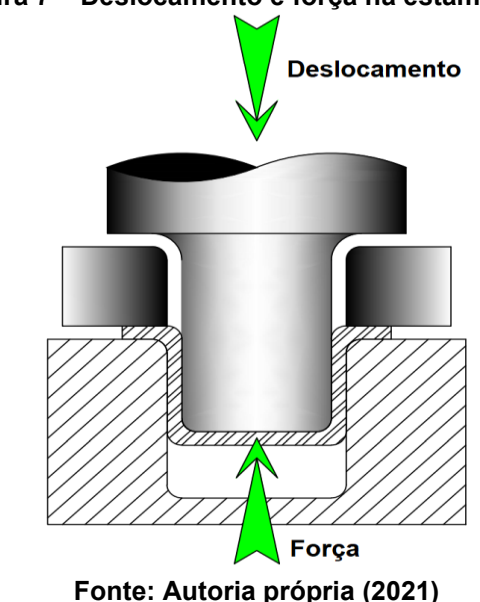

<span id="page-24-1"></span>**Figura 7 – Deslocamento e força na estampagem**

Para realizar a identificação de parâmetros do modelo que descreve a conformação que ocorre na chapa metálica, é necessário solucionar um problema de minimização, ou otimização, onde o principal objetivo é encontrar quais as variáveis de simulação fazem com que a curva numérica mostrada na Figura 8 se aproxime o máximo possível da curva experimental. Assim, existe a necessidade de utilizar uma ferramenta que possibilite uma averiguação do quão próximo estas curvas estão. Uma vez que for constatado a convergência destes resultados, nenhuma outra iteração numérica se faz necessária.

<span id="page-25-0"></span>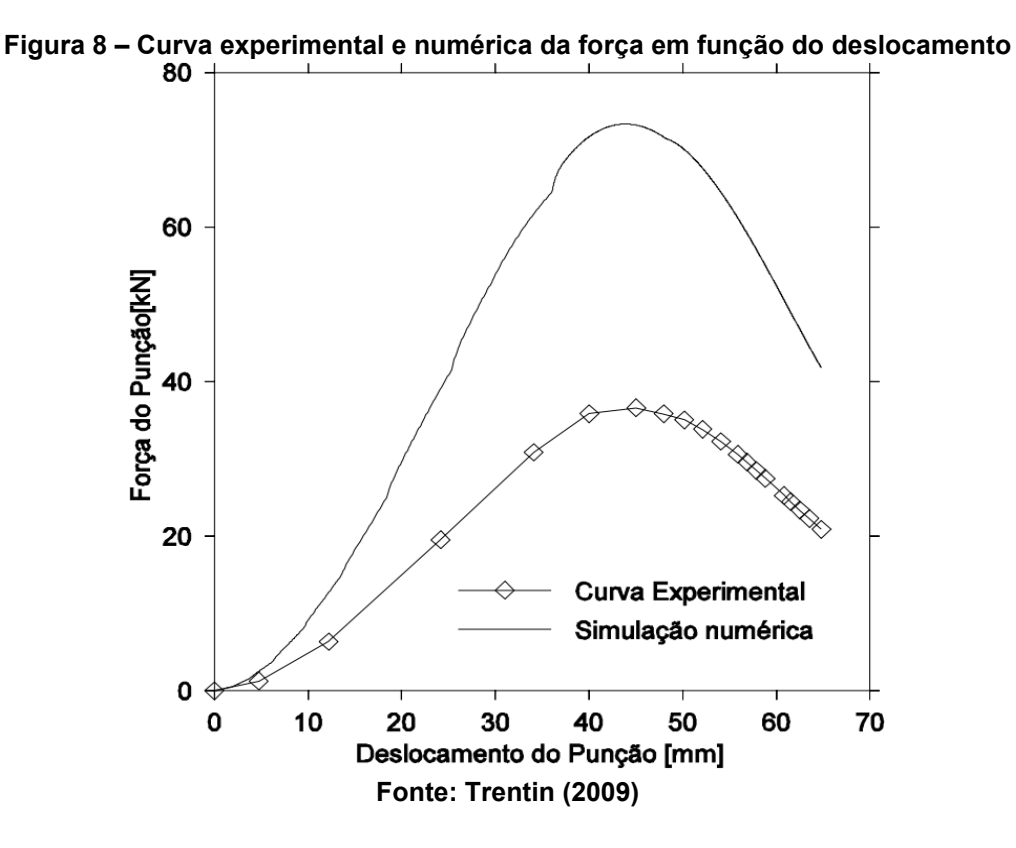

Tendo em vista os pontos mencionados anteriormente, é introduzida a função objetivo, que pode ser calculada por:

$$
f(obj) = \sqrt{\frac{1}{n} \sum_{i=1}^{n} \left( \frac{F_i^{MEF}(bj) - F_i^{EXP}}{F_i^{EXP}} \right)^2},
$$
\n(10)

nesta equação,  $n$  representa o número de pontos experimentais,  $F_i^{\,EXP}$  é a ordenada do i-ésimo ponto experimental,  $F_i^{\,MEF}$  é a ordenada do i-ésimo ponto numérico obtido por MEF, a representação destas variáveis é mostrada na Figura 9. Esta função também foi utilizada nos trabalhos de Trentin (2009), Stahlschmidt (2010), e Kleinermann e Ponthot (2003).

<span id="page-26-0"></span>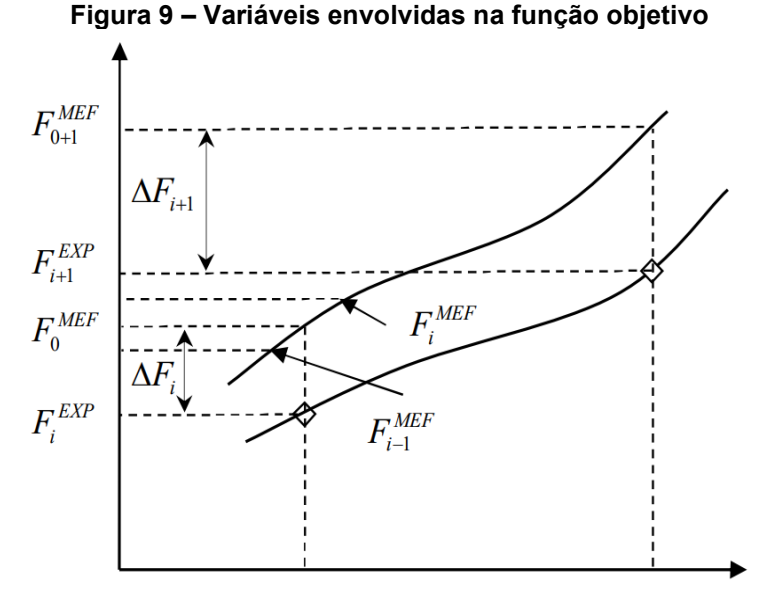

**Fonte: Trentin (2009)**

#### <span id="page-26-1"></span>**2.5 Computação evolutiva**

A partir da seleção natural apresentada por Darwin (1859), nos anos 50 começou a surgir a computação evolutiva, esta por sua vez se baseava em princípios apresentados pela evolução para solucionar problemas (COLHERINHAS, 2016). Um algoritmo genético, como o que é utilizado neste trabalho, nada mais é do que um método evolucionário responsável pela geração de parâmetros que melhor se encaixam na solução do problema de otimização.

#### <span id="page-26-2"></span>2.5.1Algoritmos genéticos

É muito comum associar programas de computador com a palavra "algoritmo", no entanto, é importante tomar cuidado, uma vez que um algoritmo representa uma forma de lidar com um determinado problema utilizando de passos específicos e muito bem definidos, algo que seria impraticável em alguns casos através de simples linhas de comando introduzidas em uma linguagem de programação (RIBEIRO, 2019). Já um programa pode ser definido como um conjunto de informações (que pode incluir um algoritmo) as quais o computador é responsável por seguir estritamente (AGUILAR, 2008).

Alguns termos muito comuns na área de ciências biológicas são utilizados para descrever o princípio de funcionamento de um algoritmo genético. Para demonstrar estes termos, na Figura 10 é feita uma representação binária (0 e 1) esquemática dos elementos envolvidos neste processo de busca por uma solução.

Cada indivíduo dentro de uma população (x1, x2, ... e xn) é tratado como um cromossomo que carrega consigo um conjunto de informações conhecidas como gene, cada elemento de um gene caracteriza um alelo (COLHERINHAS, 2016). Na busca pelos parâmetros (gene) que melhor se encaixam na função objetivo são incluídos alguns operadores genéticos como: seleção, reprodução e mutação (ARORA, 2017 e RAO, 2009). Colherinhas (2016) em seu trabalho ainda aplica mais um operador conhecido como dizimação.

<span id="page-27-0"></span>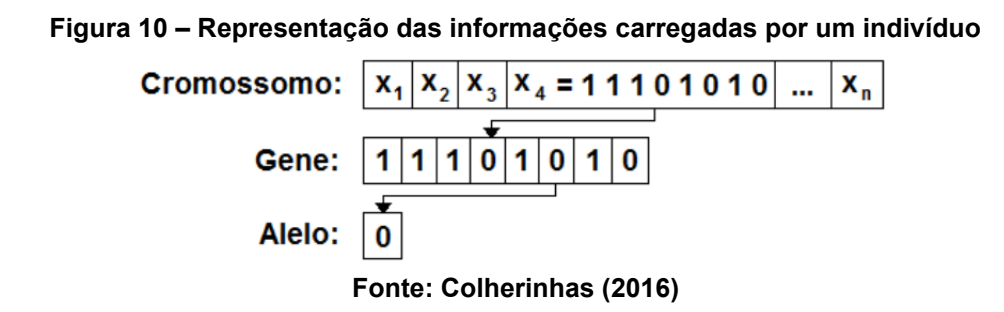

O início das operações do algoritmo genético é dado quando é realizada uma seleção dos parâmetros mais adaptados provenientes de outra iteração para continuarem presentes na próxima (ARORA, 2017), isso também é válido para os valores iniciais da simulação (STAHLSCHMIDT, 2010). Na realização desta seleção, diversos métodos são possíveis (ARORA, 2017), um exemplo destes, é um método probabilístico conhecido como roleta, apresentado na Figura 11.

Para o caso da roleta, um conjunto  $C$  de indivíduos numerados de 1 a 6 apresentam um grau em porcentagem de aproximação com os dados experimentais, esta variável é ditada pela função objetivo, sendo assim, se maior parcela destes indivíduos apresenta o menor valor da função objetivo (resultados experimentais e numéricos mais próximos) esta parcela também será a maior na roleta (STAHLSCHMIDT, 2010). Uma vez que a roleta é girada ela tem a probabilidade  $(P_i)$ de parar no valor esperado (RAO, 2009), onde  $C_i$  é o valor em porcentagem do conjunto esperado, e  $\mathcal{C}_k$  é o valor em porcentagem de qualquer outro conjunto, logo:

$$
P_i = \frac{C_i}{\sum_{k=1}^n C_k}; \quad i = 1, 2, ..., n.
$$
 (11)

<span id="page-28-0"></span>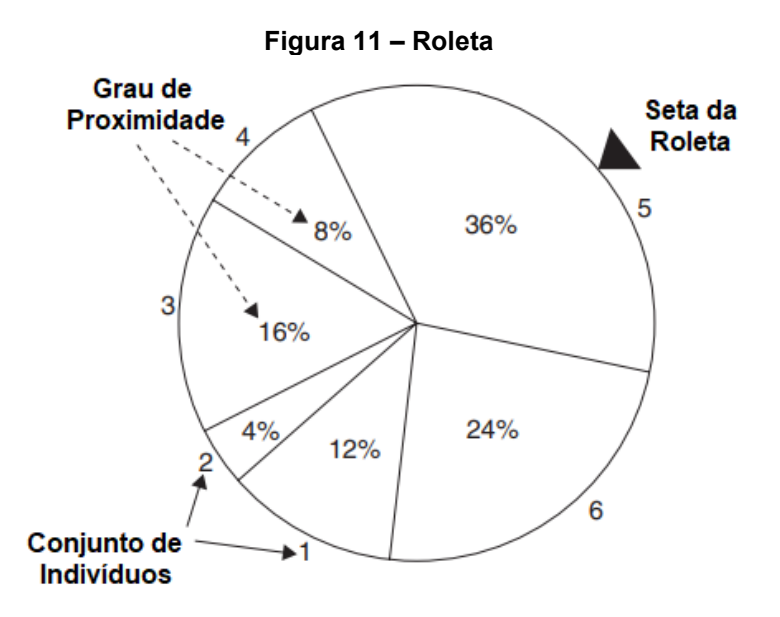

**Fonte: Adaptado de Rao (2009)**

Uma vez que o genótipo (conjunto de cromossomos ou indivíduos) é selecionado, é inserida uma recombinação genética para alguns genes através do cruzamento (reprodução) entre pares de indivíduos do genótipo (COLHERINHAS, 2016). Existem três possibilidades de implementação para esta etapa, recombinação em um ponto, dois pontos, e aleatória (MOGNON, 2004). As Figuras 12, 13 e 14 mostram isso de uma forma esquemática, ainda considerando o sistema binário.

<span id="page-28-1"></span>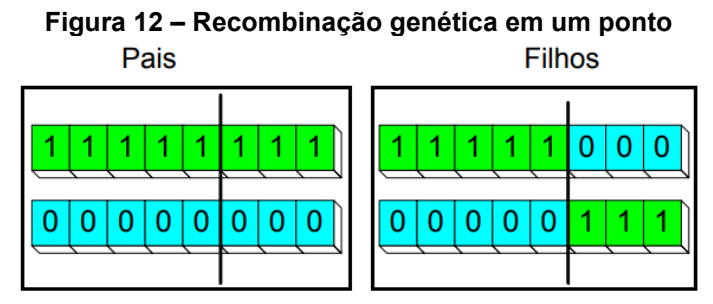

**Fonte: Adaptado de Mognon (2004)**

**Figura 13 – Recombinação genética em dois pontos** Pais **Filhos** 

<span id="page-28-2"></span>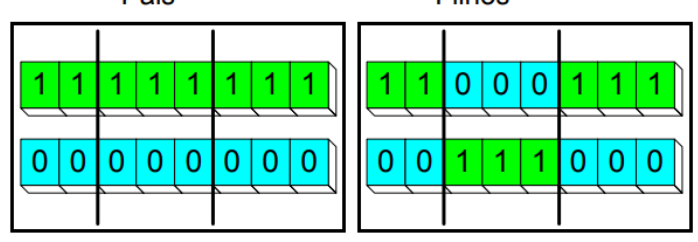

**Fonte: Adaptado de Mognon (2004)**

<span id="page-29-0"></span>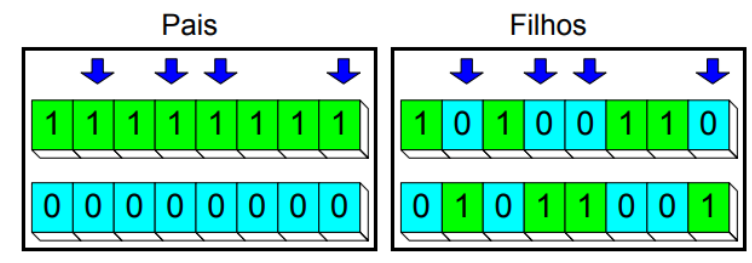

#### **Figura 14 – Recombinação genética aleatória**

**Fonte: Adaptado de Mognon (2004)**

Após a reprodução, ainda ocorrerá uma inserção de alelos na forma aleatória dentro do gene dos cromossomos filhos, isso caracteriza a mutação (COLHERINHAS, 2016), mostrada na Figura 15. Este operador genético é importante para o algoritmo pois impede que a solução fique em alguns casos limitada a um mínimo local de uma forma muito antecipada (STAHLSCHMIDT, 2010).

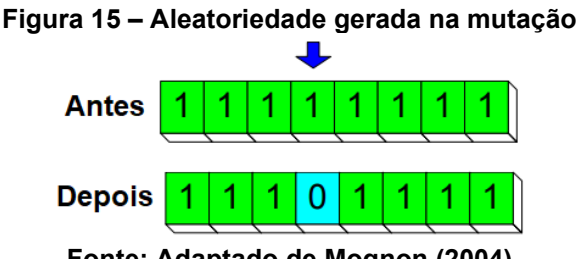

**Fonte: Adaptado de Mognon (2004)**

<span id="page-29-1"></span>Um fluxograma do algoritmo genético é mostrado na Figura 16. Primeiro se cria uma população inicial, na sequência a função objetivo determinará se a solução converge com estes indivíduos. Caso isso não ocorra, os operadores genéticos são aplicados, então, é selecionado os pais mais propensos, feito o cruzamento entre estes indivíduos, por fim são gerados filhos que receberam mutação em seus genes, e então a função objetivo atua sobre estes indivíduos, caso a convergência seja atingida o processo finaliza.

<span id="page-30-0"></span>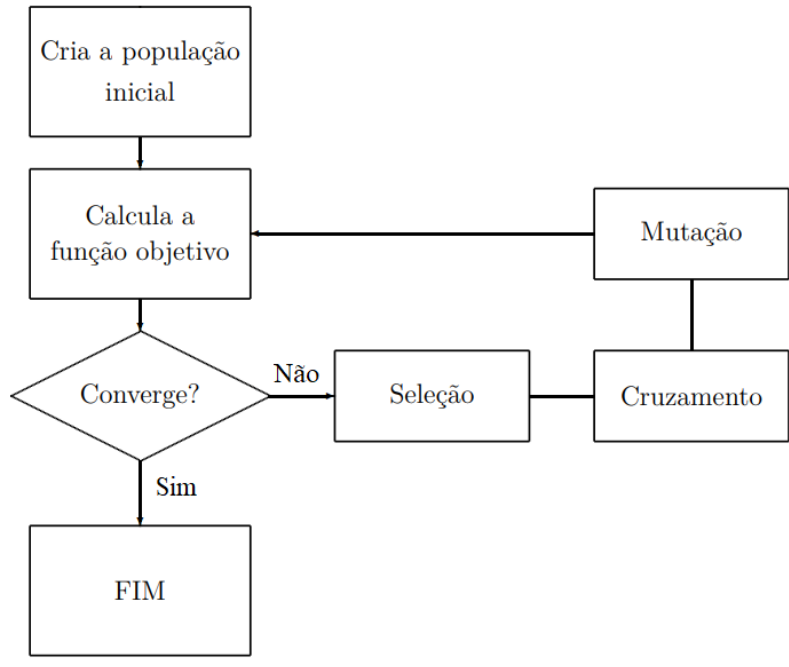

**Figura 16 – Fluxograma do algoritmo genético**

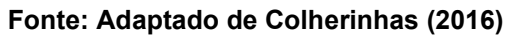

#### <span id="page-31-1"></span>**3 MATERIAIS E MÉTODOS**

Este capítulo é destinado a mostrar as características do ensaio de embutimento que foi analisado, bem como apresentar as ferramentas e modelos considerados. A realização das simulações numéricas a partir do ANSYS APDL e iterações no MATLAB foram feitas em um computador com um processador AMD Ryzen 5 5600X, e com 16 GB de memória RAM (*Random Acess Memory*) DDR4 com 2400 MHz.

#### <span id="page-31-2"></span>**3.1 Ensaio de embutimento adotado**

As dimensões do ensaio de estampagem profunda que foram consideradas para a análise proposta neste trabalho são mostradas na Figura 17. Este é um dos modelos que foi utilizado por De la Cour (2003) em sua tese. Posteriormente, Trentin (2009) também realizou a identificação de parâmetros para este mesmo caso. Na representação abaixo, a espessura e raio inicial do blank são de 1 mm e 40 mm respectivamente, já o punção do tipo reto, tem um raio de arredondamento de 5 mm na extremidade de contato e 25 mm de raio na sua seção principal, a matriz também possui um raio de arredondamento de 5 mm na sua parte superior, no entanto, na sua saída é deixado um raio de 20 mm. A distância entre a borda da matriz e o centro do punção é de 26,2 mm, o que resulta em uma folga de 1,2 mm entre os componentes punção e matriz. Esta mesma distância de 1,2 mm é mantida como espaçamento entre o sujeitador e o topo da matriz.

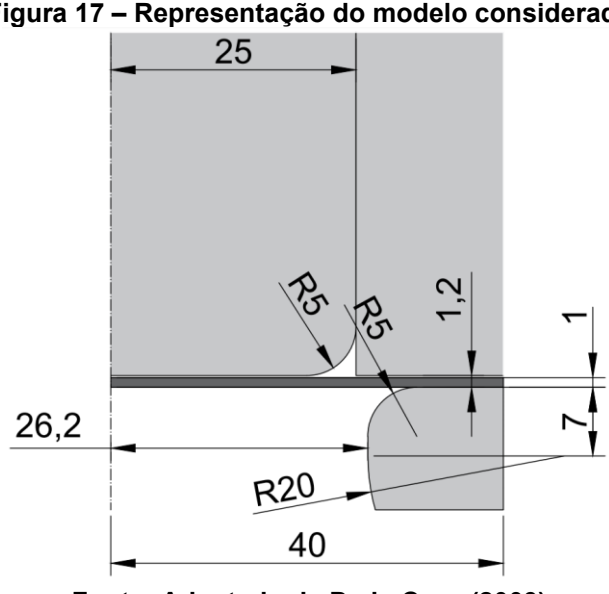

<span id="page-31-0"></span>**Figura 17 – Representação do modelo considerado**

**Fonte: Adaptado de De la Cour (2003)**

O coeficiente de Poisson utilizado nas simulações foi de 0,3, e o módulo de elasticidade corresponde a um valor de 70 GPa. Já o coeficiente de atrito entre as superfícies é assumido com dois possíveis valores: 0,1 e 0,2, o motivo disso está associado ao fato de que a partir de alguns testes, notou-se que um valor elevado para esta propriedade poderia levar a um tempo de simulação muito grande.

#### <span id="page-32-1"></span>**3.2 ANSYS APDL**

Como mencionado anteriormente, APDL significa ANSYS *Parametric Design Language*. Esta ferramenta foi utilizada neste trabalho pelo fato de permitir a construção de modelos de simulação específicos em função de parâmetros (ALTABEY; WANG; NOORI, 2018). No Apêndice A, é apresentado o código completo desenvolvido e utilizado neste trabalho, o mesmo foi chamado de "f0\_script\_model\_apdl.txt". A versão do ANSYS utilizada neste trabalho foi a 2022 R2 *Student*.

#### <span id="page-32-2"></span>3.2.1Elemento considerado nas simulações

É de extrema importância definir um tipo de elemento para a malha que é gerada no ANSYS APDL. O elemento considerado para as simulações foi o PLANE183 de 8 nós, este por sua vez conta com características indispensáveis para simulação realizada, tais como: plasticidade, e alta capacidade de deformação (ANSYS, 2011). Uma ilustração dos elementos PLANE183 é feita na Figura 18, todos estes elementos são de segunda ordem.

<span id="page-32-0"></span>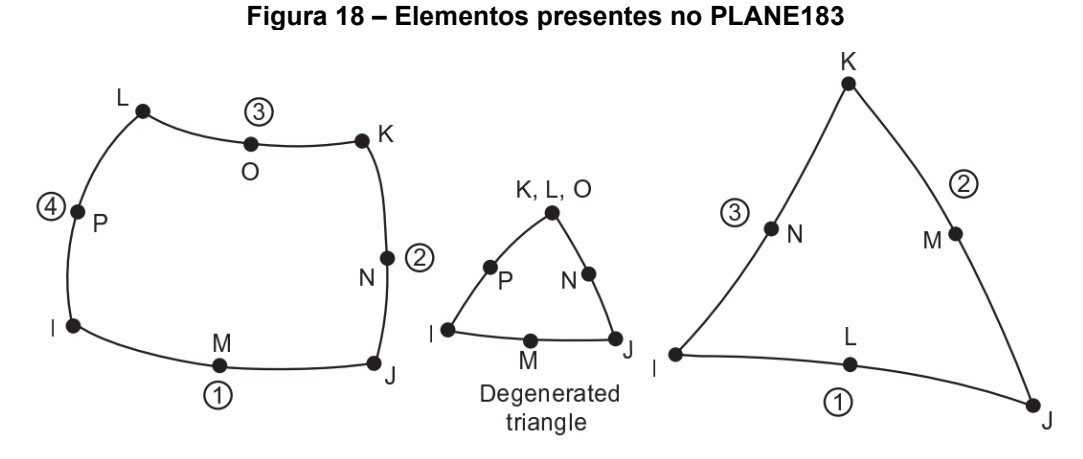

**Fonte: Adaptado de ANSYS (2011)**

Assim como no trabalho de Trentin (2009), foi adotada a hipótese de axissimetria, logo, a simulação pode ser realizada em apenas duas dimensões (2D), uma vez que a geometria do corpo considerado, neste caso o *blank*, apresenta simetria, e os esforços aplicados sobre o mesmo são uniformes.

#### <span id="page-33-0"></span>3.2.2Modelo constitutivo adotado

O modelo constitutivo utilizado durante as simulações foi a lei de Voce (1955), mostrada na seção 2.2.1. Este modelo é facilmente acessado no ANSYS APDL através do comando "TB, NLISO", mostrado na linha 15 do código presente no Apêndice A.

Foi necessário definir uma forma para como o ANSYS iria coletar os valores das variáveis do modelo constitutivo e assim então realizar as simulações. Para isso, foi criado o arquivo "f1\_parameters.inp" mostrado no Apêndice B. Dentro deste arquivo constam as seis variáveis necessárias para dar início a simulação, sendo elas as quatro variáveis do modelo constitutivo além do deslocamento do punção e do coeficiente de atrito adotado. Estas variáveis são chamadas pelo código principal na linha 6 do Apêndice A pelo comando "/inp,f1\_parameters,inp". Posteriormente, é mostrado uma função criada dentro do MATLAB responsável por modificar este arquivo e fazer com que o ciclo de simulações continue.

#### <span id="page-33-1"></span>3.2.3Modelamento do contato

É de extrema importância definir como é feita a interação entre os componentes que se encontram em contato durante a execução da simulação. Para isso, é necessário definir quais destes componentes são os "contatos" e qual é o "alvo". No presente trabalho, o alvo sempre será a chapa metálica, e os contatos são todos os outros componentes: punção, sujeitador e matriz.

Visando facilitar o modelamento destas condições, a interação entre estes componentes foi definida através da própria interface do ANSYS APDL, sendo assim, foram criados pares de interação, sempre da chapa metálica com mais um componente. Todos estes detalhes podem ser vistos a partir da linha 215 até a 543 do apêndice A.

Como mencionado anteriormente, a formulação utilizada para estes contatos foi a da penalidade, e ao invés de usar uma constante de rigidez conforme mostrado na Equação 8, foi considerado um fator de rigidez, o qual irá determinar qual será o melhor valor para a constate de rigidez considerando o módulo de elasticidade do alvo e a espessura do elemento (H) que fica ortogonal ao contato (Chen, Wu, 2018). Para isto, foi preciso inserir duas informações importantes ao ANSYS: o valor do fator de rigidez ( $FKN$ ) e o fator limite de penetração ( $FTOLN$ ). A partir disso é possível definir a rigidez  $k_N$  da seguinte forma:

$$
k_N = FKN \cdot \left(\frac{E}{Tmax}\right),\tag{12}
$$

para a qual,

$$
Tmax = FTOLN \cdot \frac{H}{2},\tag{13}
$$

foi utilizado um valor de 0,1 para ambos os fatores  $FKN \in FTOLN$ , este valor fica dentro das recomendações do próprio ANSYS.

O modelamento do atrito é feito conforme a lei de Coulomb mostrada na Equação 9. O atrito também é considerado como isotrópico, ou seja, o mesmo assume apenas um valor possível, conforme demonstrado anteriormente. Esta variável é passada para o ANSYS a partir do arquivo "f1\_parameters.inp" e a mesma é chamada no código principal pelo comando "MP,MU,1,friction".

#### <span id="page-34-0"></span>3.2.4Extração de resultados das simulações

Uma vez que a simulação estiver concluída, é necessário exportar o valor da força de resistência a deformação em função do deslocamento exportado para um arquivo externo que posteriormente será utilizado pelo MATLAB para avaliar a função objetivo. Assim, foi criado o arquivo "f3\_ansys\_final\_results\_export.txt", para que, a cada simulação feita, o ANSYS abre este arquivo e subscreve os dados presentes com os resultados da última simulação realizada.

Existe uma certa dificuldade com relação a como este resultado de força pode ser obtido das simulações considerando os pontos de deslocamento. Em síntese, o ANSYS divide a simulação inteira em subetapas ou *substeps*, e então, o programa secciona a simulação de 0 até 30 mm de deslocamento em pequenas partes. É possível estipular para o programa o número de subetapas mínimas e máximas,

conforme mostrado na linha 579 do Apêndice A. Por fim é possível coletar a força em qualquer nó presente no modelo para qualquer subetapas que se queira, no entanto, ainda seria necessário realizar um somatório de forças para os nós presentes no punção. Para contornar este problema, foi criado um nó fora do punção chamado de nó "100000", onde todos os nós do punção foram ligados a este como demonstrado na Figura 19, sendo assim, a força resultante para o punção será obtida pela simples leitura de força neste único nó.

<span id="page-35-0"></span>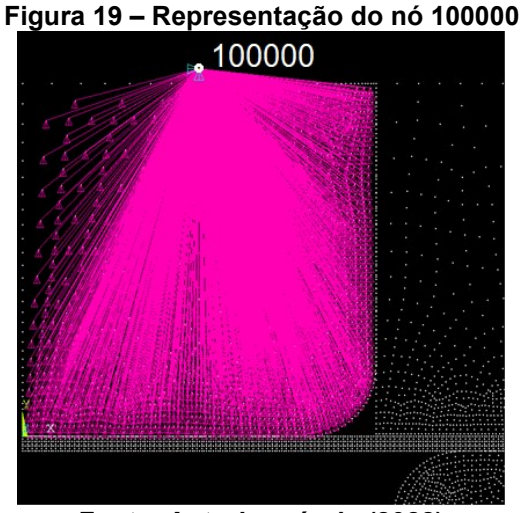

**Fonte: Autoria própria (2022)**

#### <span id="page-35-1"></span>**3.3 MATLAB**

O MATLAB ou *Matrix Laboratory* foi a ferramenta principal na execução deste trabalho, toda a rotina de simulação foi realizada a partir deste programa, o mesmo também já incluí um algoritmo genético implementado que só precisa ser chamado para a execução, a versão utilizada deste programa foi a R2022a. Esta metodologia para utilizar o algoritmo genético presente no MATLAB também foi aplicada no trabalho de Aguiar (2019).

#### <span id="page-35-2"></span>3.3.1Algoritmo genético

Para utilizar o algoritmo genético presente no MATLAB foi criado o arquivo "f4\_genetic\_algorithm.m" apresentado no apêndice C. A operação deste algoritmo necessita de duas informações básicas:
- É necessário deixar claro o número de variáveis que se busca otimizar. Esta informação é descrita pela variável "nvar", presente na linha 6 do apêndice C;
- Uma função que será minimizada deve ser elaborada e vinculada ao algoritmo. Neste caso, esta função é a própria função objetivo, que será mostrada na seção 3.2.2. Esta função é chamada pela variável "fun", que está presente na linha 5 do apêndice C.

Contanto que a sintaxe proposta pelo MATLAB seja respeitada, outras configurações podem ser inseridas conforme a necessidade do usuário. Visando diminuir o tempo de execução das simulações, foram inseridos alguns limites, também foi controlado exatamente como a taxa de geração de novos indivíduos, ou parâmetros era executada, estas informações serão apresentadas com mais detalhes nas seções seguintes.

# 3.3.2Função Objetivo

A função objetivo apresentada na Equação 9 foi inserida dentro do arquivo "f5\_objetive\_function.m" que é mostrado no apêndice D. No entanto, antes da função objetivo ser utilizada, é necessária a realização de quatro outros passos contidos neste mesmo arquivo, são eles:

- Ler os resultados experimentais: conforme mencionado anteriormente, a função objetivo é destinada a calcular um desvio entre os resultados numéricos calculados e os resultados experimentais, num primeiro momento, é preciso informar para a rotina quais são estes dados, eles ficam armazenas no arquivo "f7 experimental data.txt".
- Carregar o ANSYS APDL para executar a simulação com base nos parâmetros gerados pelo algoritmo genético: na linha 15 do apêndice D é chamado o arquivo "f8\_write\_data.m" (Apêndice E), este por sua vez pegará os parâmetros fornecidos pelo algoritmo genético e os escreverá no arquivo "f1\_parameters.inp" (Apêndice B), na sequência, o comando "dos" (linha 20 Apêndice D) é chamado para ativar um executável nomeado

"f6\_launch\_file.bat" (Apêndice F) que irá se responsabilizar por abri o ANSYS em segundo plano e executar a simulação.

- Leitura dos resultados gerados pelo ANSYS: assim que a simulação encerrar, o ANSYS é automaticamente fechado, e os resultados fornecidos pela simulação são lidos do arquivo "f3\_ansys\_final\_results\_export.txt".
- Interpolação linear de resultados: como informado anteriormente, o ANSYS não retornará o resultado de força para pontos de deslocamento específicos, ao invés disso ele separa automaticamente a simulação em diversas subetapas. Desta forma, foi inserida uma interpolação linear nos resultados numéricos para encontrar qual era o valor mais preciso da força considerando os pontos de deslocamento experimental.

Ao final destes passos, a função objetivo é calculada e seu valor é retornado para o algoritmo genético.

O arquivo f6\_launch\_file.bat mostrado anteriormente tem a função de direcionar a execução do roteiro para a pasta do computador onde se encontra o executável do ANSYS APDL, como é possível ver no Apêndice F. Este caminho é inserido logo no início do comando. Vale ressaltar mais duas informações a respeito deste arquivo, ao fim do comando, é necessário indicar aonde se encontra as informações que o ANSYS deve considerar para realizar a simulação, no caso estas informações são o próprio arquivo "f0\_script\_model\_apdl.txt", por fim, a última informação que este código trás indica quantos núcleos do processador serão direcionados para executar este programa, esta informação é dada pela variável "-np".

Devido a forma como as opções do algoritmo genético foram utilizadas, o MATLAB pede para que seja inserida algumas restrições não lineares, apesar das mesmas não terem sido utilizadas durante as simulações, foi criado um arquivo chamado "f9\_nonlcon.m" (Apêndice G) apenas para garantir que não haveriam problemas durante a execução das simulações, sendo assim, por mais que o mesmo está presente, ele não tem efeito sobre os resultados.

Para melhor explicar toda a execução dos passos mostrados anteriormente, a Figura 20 mostra um fluxograma de como o trabalho foi realizado. Num primeiro momento era executado o arquivo f4\_genetic\_algorithm.m, como os indivíduos da primeira geração não são especificados, o algoritmo genético gera uma população inicial com informações genéticas aleatórias, na sequência, o arquivo

f5\_objetive\_function.m é aberto, este por sua vez escreve as informações geradas pelo algoritmo genético utilizando o arquivo f8\_write\_data.m, que modifica o arquivo f1\_parameters.inp. Na sequência os dados experimentais providenciados pelo arquivo f7 experimental data.txt são lidos, o arquivo f6 launch file.bat abre o ANSYS e executa a simulação com base no arquivo f0\_script\_model\_apdl.txt e nos parâmetros presentes no arquivo f1\_parameters.inp, os resultados da simulação são gravados no arquivo f3\_ansys\_final\_results\_export.txt, estes dados são lidos, é feita a interpolação para aproximar os valores de força para os pontos de deslocamento de interesse, e então a função objetivo é calculada, esta informação é retornada para o algoritmo genético que irá utilizá-la para selecionar os indivíduos mais aptos e realizar todos as operações genéticas para criar a próxima geração.

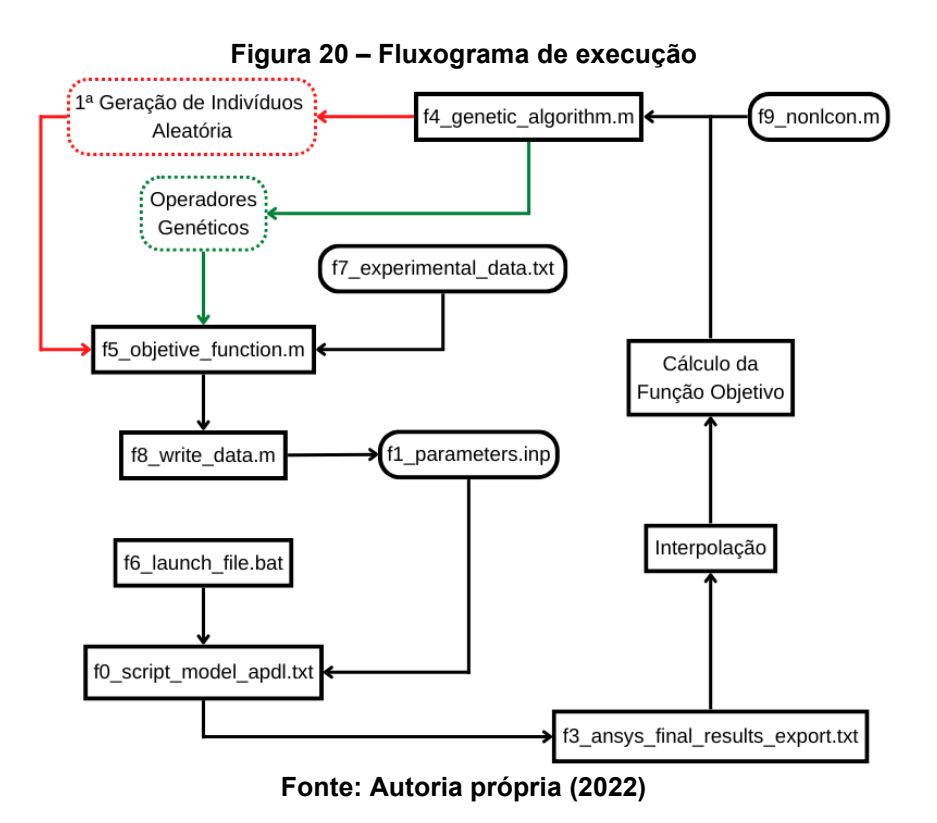

Não foi inserido nenhum critério de parada específico durante a execução das simulações. Por padrão do MATLAB, o processo de encontrar os parâmetros só termina quando o último indivíduo da última geração for testado. Na sequência o algoritmo genético iria retornar o indivíduo que continha os melhores parâmetros.

#### **3.4 Procedimentos para validação do método**

#### 3.4.1Verificação da malha

Para verificar a influência da densidade da malha em relação aos resultados encontrados, foi realizado um teste com três tipos de malhas diferentes para a chapa metálica. Tomando o trabalho de Trentin (2009) como referência, a malha em questão foi seccionada em espessura e comprimento, os testes foram realizados com 360, 640 e 1000 elementos, assim como mostrado na Tabela 1.

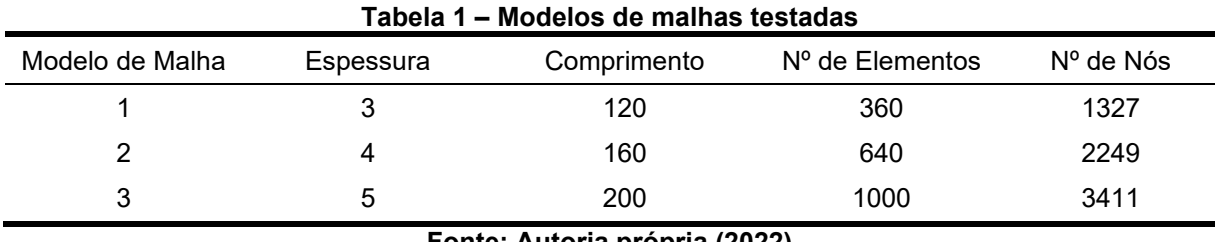

**Fonte: Autoria própria (2022)**

Uma representação para cada um destes modelos de malha é feita nas Figuras 21, 22 e 23, é importante notar que foi inserida uma malha para os outros componentes do ensaio, o motivo disso é que para definir o contato entra as superfícies, é obrigatório que existam os elementos que farão este contato. A malha para estes componentes também influência diretamente os resultados, uma vez que o contato depende da mesma, no entanto, refinar demais estes elementos fez com que as simulações acabassem por consumir muito tempo, sendo assim, a mesma foi refinada até um certo nível nas regiões onde o contato ocorre, e para outros locais, ela foi deixada com um aspecto mais grosseiro.

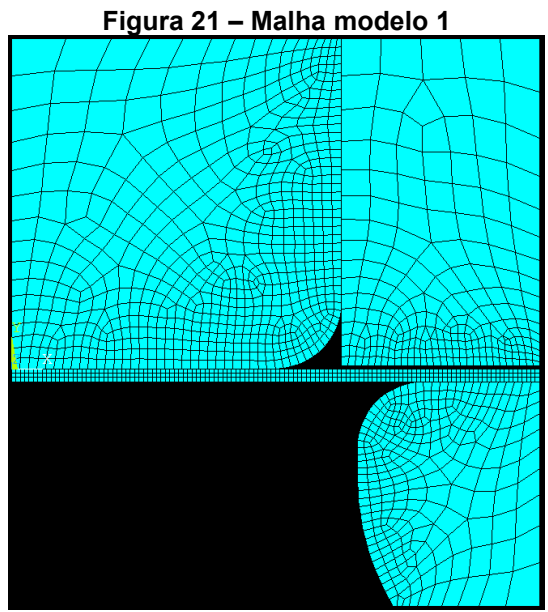

**Fonte: Autoria própria (2021)**

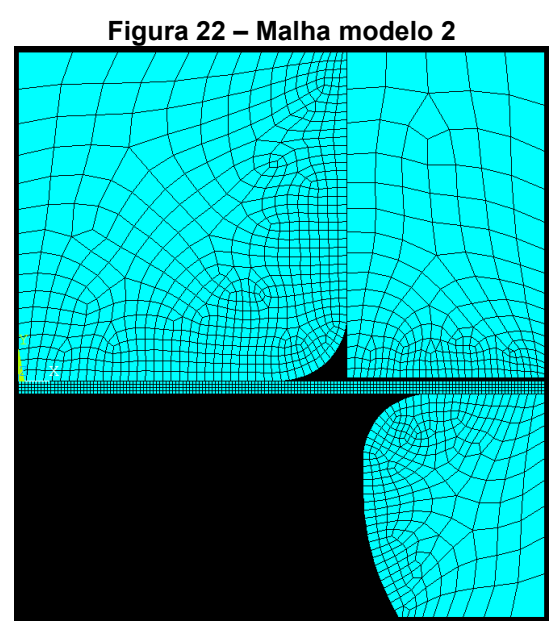

**Fonte: Autoria própria (2021)**

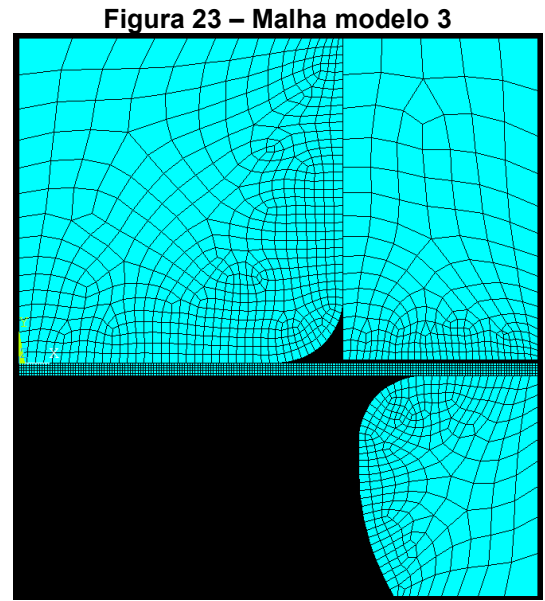

**Fonte: Autoria própria (2021)**

Para os três casos acima, as constantes consideradas para o modelo constitutivo da Equação 7 são mostradas na Tabela 2, estes valores são apresentados por Yang (2019) através da análise de uma curva de tensão por deformação de um aço inoxidável 304. O deslocamento aplicado foi o mesmo para o ensaio mostrado por De La Cour (2003), já o coeficiente de atrito foi considerado com um valor constante de 0,1. Por se tratar de um aço inoxidável, o valor do módulo de elasticidade adotado foi de 190 GPa. Como é possível ver na Figura 24, a diferença entre os resultados encontrados para a força realizada sobre o punção em função do seu deslocamento para os três casos é mínima, por outro lado, o tempo de simulação gasto em cada um dos cenários é diferente, conforme apresentado na Tabela 3. Conforme esperado, o modelo com o menor número de elementos convergiu mais rapidamente comparado aos outros dois, mesmo que a maior diferença de tempo chegue a quase 1 minuto e meio, este dado tem que ser avaliado com cuidado, pois estes valores representam a quantidade de tempo gasta para avaliar apenas um conjunto de parâmetros constitutivos, o que equivale a dizer que seria apenas um único indivíduo dentro do roteiro que foi realizado no método evolutivo.

**Tabela 2 – Constantes apresentadas por YANG (2019) e variáveis consideradas**

| $\sigma_0$ (MPa) | $R_0$ (MPa) | (MPa)<br>$R_{\infty}$ |       | Deslocamento (mm) | Atrito     |  |
|------------------|-------------|-----------------------|-------|-------------------|------------|--|
| 201,59           | 55.17       | U . I .U              | 16.44 | or<br>3U          | <u>. v</u> |  |

**Fonte: Autoria própria (2022)**

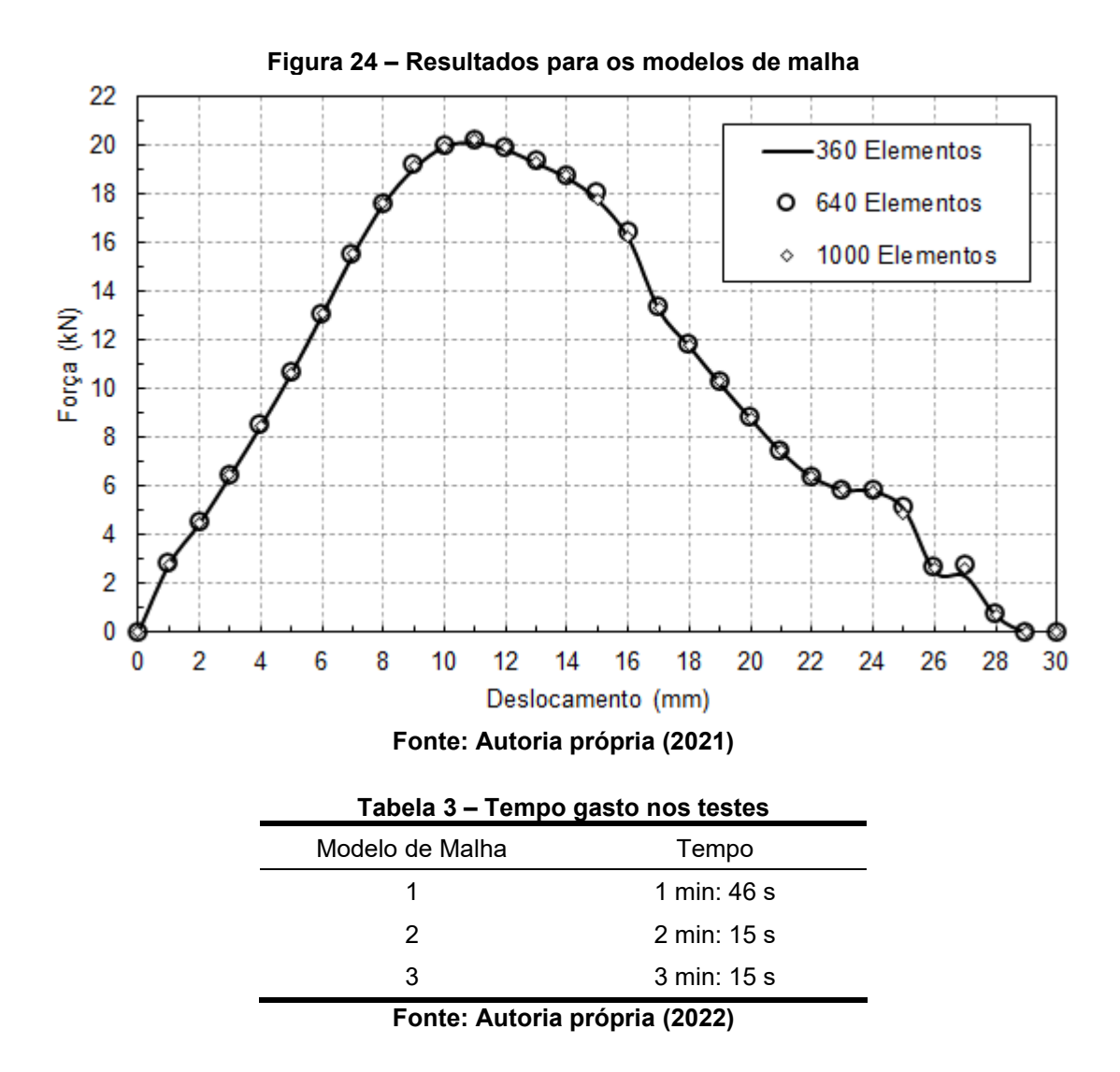

Tendo em vista os resultados mostrados acima, foi assumido o modelo 1 com 360 elementos na realização das simulações que culminaram nos resultados finais deste trabalho.

Para validar este método de identificação de parâmetros, foram consideradas duas curvas experimentais, a primeira curva consiste nos resultados encontrados através da simulação do modelo de malha com 360 elementos (Figura 24). Para isso, os parâmetros constitutivos foram perturbados para visualizar se o algoritmo genético tinha a capacidade de retornar aos parâmetros originais. A outra curva experimental é proveniente da Tese de De La Cour (2003).

#### **4 RESULTADOS E DISCUSSÕES**

No que diz respeito as configurações do algoritmo genético, foi sempre considerada uma população de 40 indivíduos, onde eram criadas 20 gerações. O número para o elitismo, ou seja, para os indivíduos que passariam para a próxima geração era de 6. Como mencionado anteriormente, as características da primeira geração não foram especificadas, o algoritmo genético gerou estes indivíduos com base em limites especificados para cada parâmetro.

Nos resultados abaixo, a curva numérica sempre representará a curva gerada a partir dos parâmetros encontrados pelo algoritmo genético. Um outro detalhe importante está relacionado ao cálculo da função objetivo, em que foram removidos três pontos de medição de força tanto do início como do fim da simulação. O motivo disso é que a função objetivo representa uma soma quadrática da diferença entre os resultados para os pontos de deslocamento. Isso pode ocasionar um problema com relação a precisão do método, uma vez que no início e final das simulações as forças são muito pequenas comparadas ao restante do processo de conformação, sendo assim, uma diferença de por exemplo 100 N para um ponto de medição que deveria ser 20 kN é muito pequena em comparação com um ponto onde esta força deveria ser 200 N.

## **4.1 Curva experimental proposta**

Para esta curva experimental, os parâmetros que fazem com que a função objetivo fique com o valor mais próximo de 0 são os mesmos mostrados na Tabela 2. Foram realizados cinco testes, nos quatro primeiros, cada valor de parâmetro constitutivo da Equação 11 foi identificado individualmente, enquanto os outros eram mantidos com seu valor original. Por fim, a identificação foi aplicada para os 4 valores ao mesmo tempo. O coeficiente de atrito de 0,1 foi mantido constante em todos os testes.

Na Tabela 4 são mostrados os resultados para estes quatro primeiros testes. Durante a execução do algoritmo genético, foram definidos limites inferiores e superiores para os possíveis valores destes parâmetros. Estes limites foram: 100 MPa ≤  $\sigma_0$  ≤ 300 MPa, 30 MPa ≤  $R_0$  ≤ 70 MPa, 30 MPa ≤  $R_{\infty}$  ≤ 90 MPa, 0 ≤  $b$  ≤ 20. A ausência destes limites faria com que a possibilidade de resultados fosse muito grande, o que poderia fazer com que o valor da função objetivo se tornasse insatisfatório, uma vez que a convergência do método provavelmente iniciaria com parâmetros bem fora do esperado.

O valor encontrado para a tensão de escoamento inicial  $(\sigma_0)$  foi de 197,07 MPa, e apesar da variação deste resultado ser inferior à variação dos resultados para o coeficiente linear e coeficiente exponencial, a mesma surte um efeito maior sobre a função objetivo, onde ficou com um valor de 0,039, o que leva a concluir que o modelo constitutivo depende mais deste parâmetro do que os outros dois. O gráfico que compara as duas curvas para este primeiro resultado é mostrado na Figura 25, onde é possível notar que a diferença entre os valores de força é maior para um deslocamento de 8 até 17 mm, nesta etapa, a chapa metálica se encontra sendo embutida. Os resultados também divergem para os deslocamentos compreendidos entre 26 até 28 mm, onde ocorre o retorno elástico do material, este que por sua vez é mencionado por Trentin (2009). O tempo de execução necessário para encontrar este primeiro parâmetro também foi o maior entre todos os quatro primeiros testes, chegando a 19 horas e 4 minutos.

| Tabela 4 – Resultados individuais dos parâmetros |            |            |                |          |                   |  |  |  |
|--------------------------------------------------|------------|------------|----------------|----------|-------------------|--|--|--|
| Parâmetro                                        | Valor      | Valor      | Variação entre | Função   | Tempo de Execução |  |  |  |
|                                                  | original   | encontrado | valores        | Objetivo |                   |  |  |  |
| $\sigma_0$                                       | 201,59 MPa | 197,07 MPa | 2.24%          | 0,039    | 19h 04min         |  |  |  |
| $R_0$                                            | 55,17 MPa  | 57,79 MPa  | 4,75%          | 0.011    | 16h 02min         |  |  |  |
| $R_{\infty}$                                     | 61,00 MPa  | 55,31 MPa  | 9,33%          | 0,038    | 15h 57min         |  |  |  |
| b                                                | 16.44      | 16.13      | 1,89%          | 0,024    | 18h 10min         |  |  |  |

**Tabela 4 – Resultados individuais dos parâmetros**

**Fonte: Autoria própria (2022)**

O valor da função objetivo ficou com 0,011 e 0,038 para os parâmetros do coeficiente linear  $(R_0)$  e coeficiente exponencial  $(R_{\infty})$  respectivamente, o resultado gráfico para estes parâmetros é demonstrado nas Figuras 26 e 27. A curva para  $R_0$ ficou melhor posicionada sobre a curva experimental em comparação com a curva gerada pelo parâmetro  $R_{\infty}$ , comprovando assim o resultado gerado pelo função objetivo. O tempo decorrido para encontrar  $R_{\infty}$  foi o menor entre todos, com 15 horas e 57 minutos, porém a variação entre o resultado encontrado e o valor original também foi a maior, com um desvio de aproximadamente 9,33%.

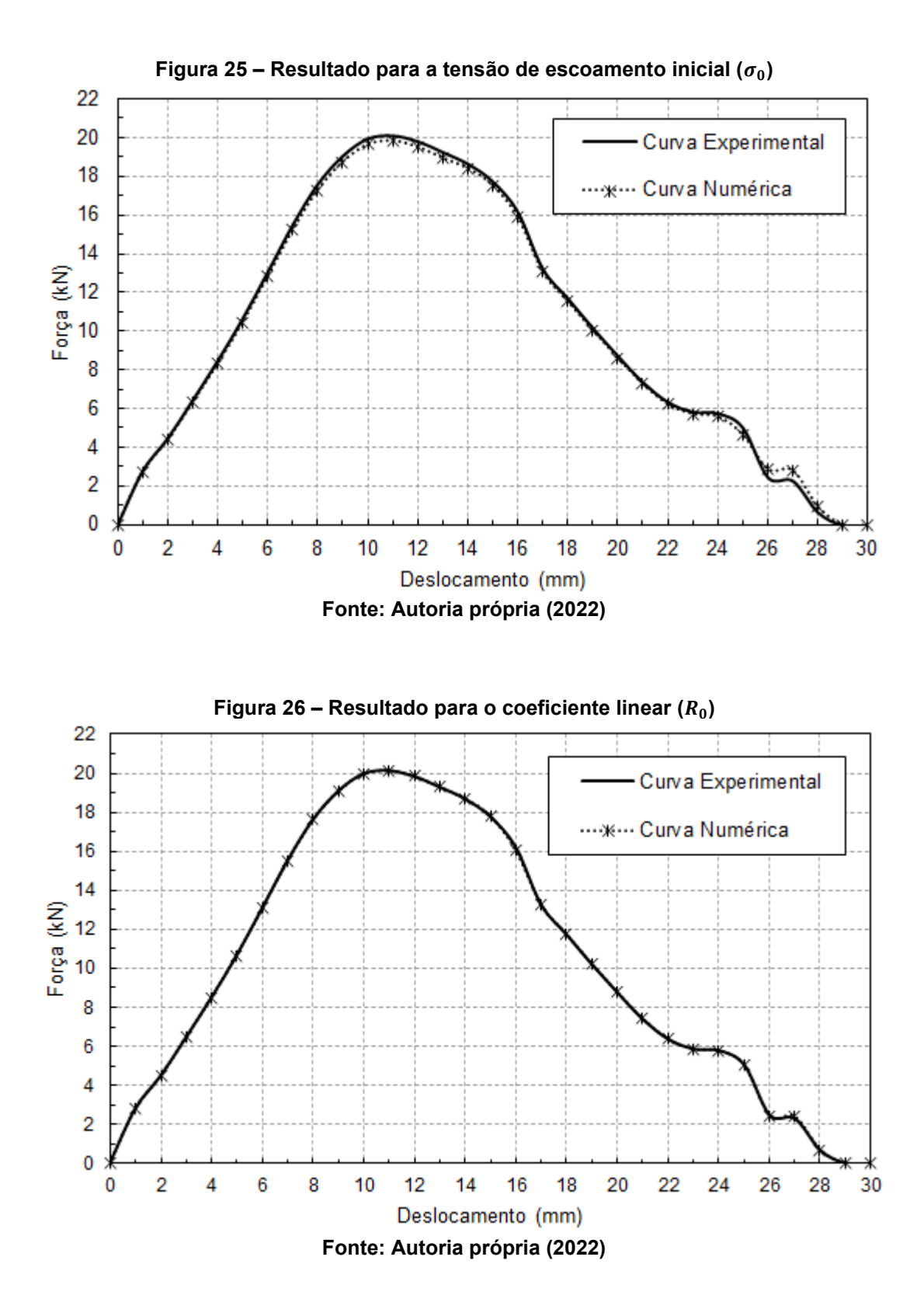

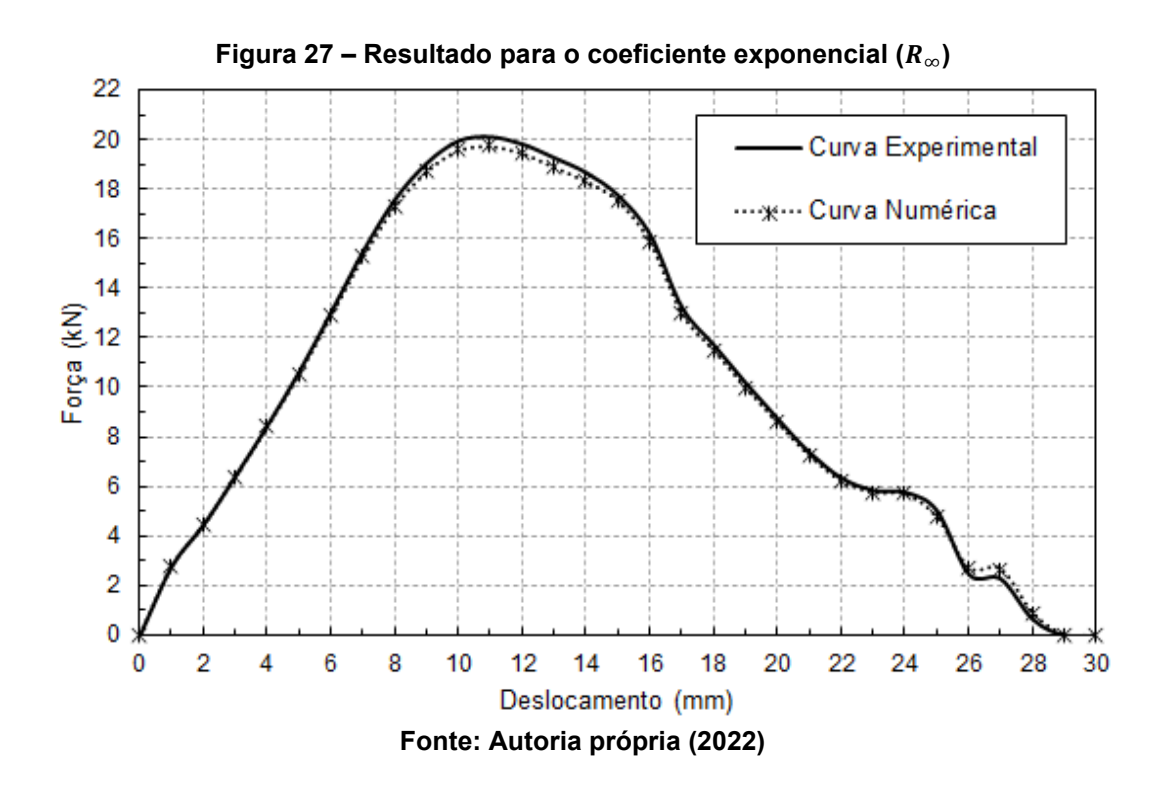

O parâmetro de saturação (b) ficou com a variação mais baixa de 1,89%, no entanto, a função objetivo ainda ficou com o segundo melhor resultado de 0,024, o que indica que para este caso, este parâmetro tem grande influência sobre os resultados. Como é possível ver na Figura 28, os resultados ficam bem próximos para a maior parte da simulação, divergindo apenas para os deslocamentos finais.

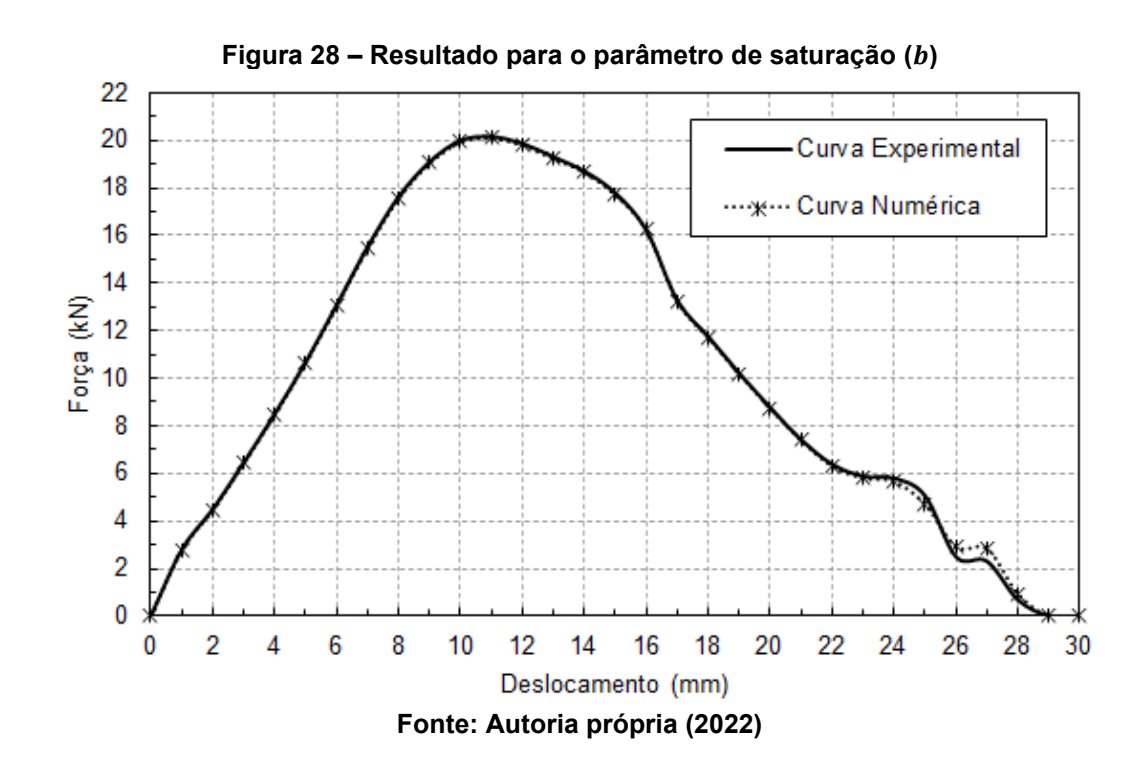

Na Tabela 5 são mostrados os resultados para a identificação dos quatro parâmetros ao mesmo tempo. Como era de se esperar, alguns parâmetros assumiram valores bem distantes dos originais, isso porque não foi inserida nenhuma espécie de regra para dar uma concordância proporcional entre estes resultados, de qualquer forma, o algoritmo genético compensou os resultados visando minimizar a função objetivo que ficou com um valor de 0,016, caracterizando um resultado bem aproximado, assim como demonstrado na Figura 29. O tempo de execução foi de 16 horas e 28 minutos.

É valido fazer uma observação com relação ao tempo gasto em todos os testes realizados neste trabalho, a versão de estudante do ANSYS APDL possui uma limitação com relação ao número de núcleos do processador que podem ser utilizados durante a execução das simulações, o número máximo permitido de núcleos é 4. Portanto, mesmo que o processador utilizado dispõe de 6 núcleos, não foi possível utilizar todos. Também foi observado que os 4 núcleos não eram acionados em 100%, ao contrário disso, sua operação não passou dos 30%, estas limitações com certeza influenciam na velocidade de execução dos testes.

| rabela 5 – Resultado deral dos parametros |                        |                     |                           |                    |                   |  |  |  |
|-------------------------------------------|------------------------|---------------------|---------------------------|--------------------|-------------------|--|--|--|
| Parâmetro                                 | Valor<br>original      | Valor<br>encontrado | Variação entre<br>valores | Função<br>Objetivo | Tempo de Execução |  |  |  |
| $\sigma_0$                                | 201,59 MPa             | 209,38 MPa          | 3.86%                     |                    |                   |  |  |  |
| $R_0$                                     | 55.17 MPa              | 59.40 MPa           | 7.67%                     | 0,016              | 16h 28min         |  |  |  |
| $R_{\infty}$                              | 61,00 MPa<br>47.15 MPa |                     | 22,70%                    |                    |                   |  |  |  |
| b                                         | 16.44                  | 20.99               | 27,67%                    |                    |                   |  |  |  |
| Eanta: Autoria práprio (2022)             |                        |                     |                           |                    |                   |  |  |  |

**Tabela 5 – Resultado geral dos parâmetros**

**Fonte: Autoria própria (2022)**

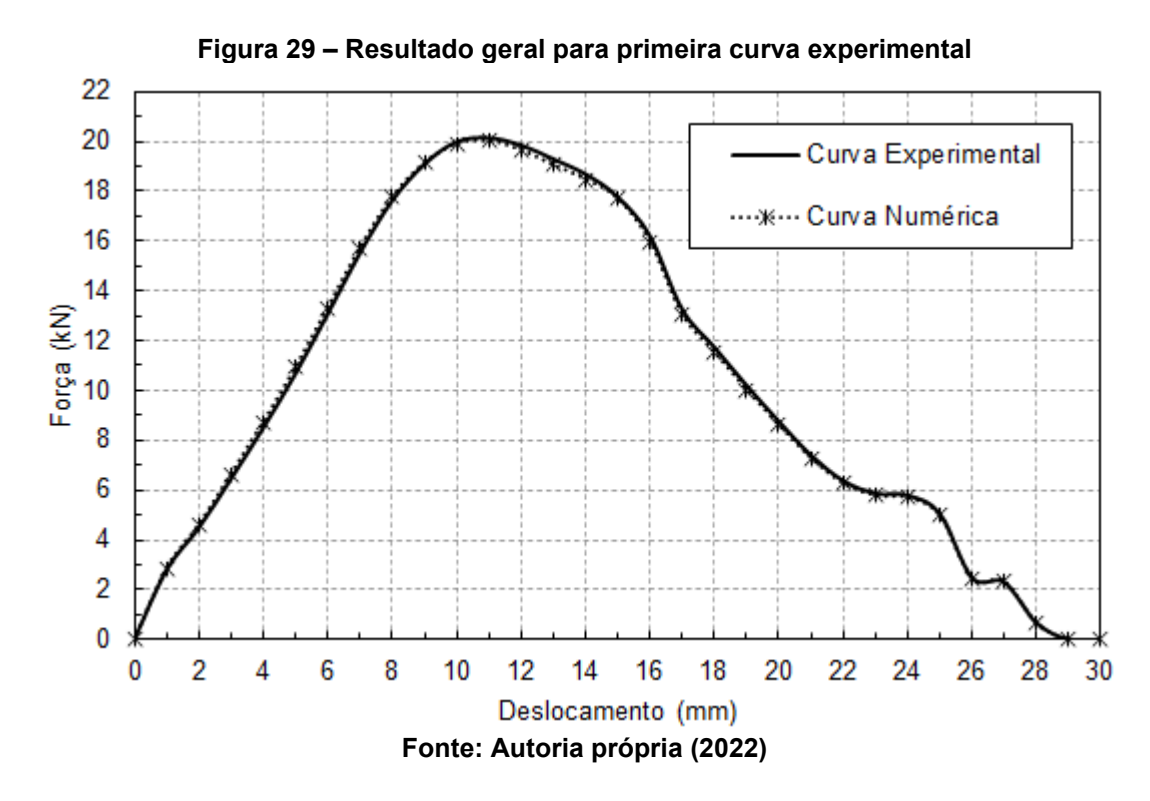

Para finalizar esta seção, é mostrada na Figura 30 alguns dos estágios de conformação que ocorrem na chapa metálica para pontos de deslocamento específicos.

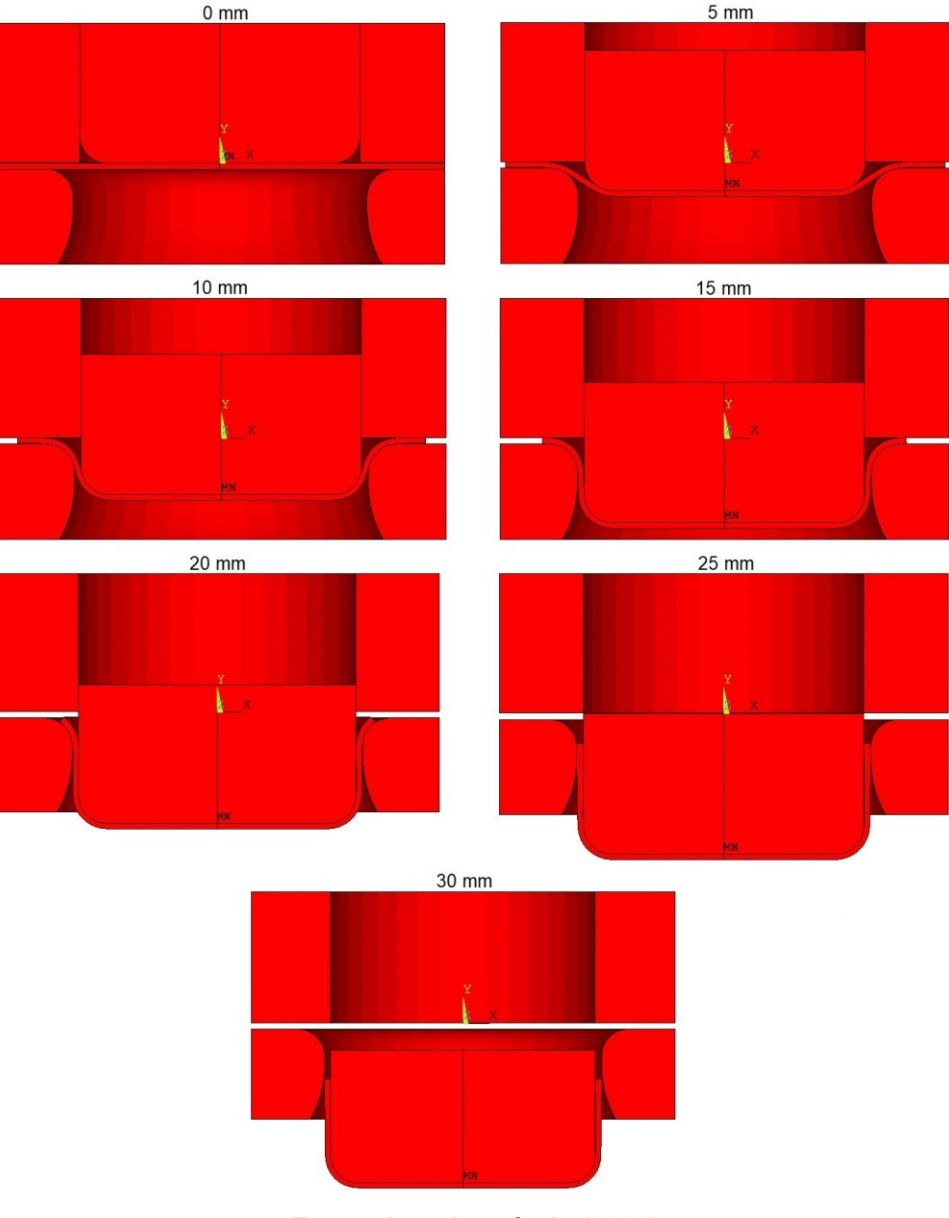

**Figura 30 – Representação da conformação para alguns deslocamentos**

**Fonte: Autoria própria (2022)**

## **4.2 Curva experimental analisada**

O último teste para o método de identificação de parâmetros visava aproximar uma curva numérica da curva experimental apresentada por De la Cour (2003). A grande diferença é que para este caso não haviam informações com relação aos parâmetros para a lei de Voce (1955), sendo assim, não eram conhecidos os limites que poderiam ser aplicados aos parâmetros para realizar a identificação, desta forma, em um primeiro momento foram consideradas as restrições do teste 1 mostradas na Tabela 6.

| . <i>. .</i> |                   |                   |        |                   |                   |        |  |  |
|--------------|-------------------|-------------------|--------|-------------------|-------------------|--------|--|--|
|              |                   | Teste 1           |        |                   | Teste 2           |        |  |  |
| Parâmetro    | Valor<br>Inferior | Valor<br>Superior | Atrito | Valor<br>Inferior | Valor<br>Superior | Atrito |  |  |
| $\sigma_0$   | 0 MPa             | 300 MPa           |        | 150 MPa           | 250 MPa           |        |  |  |
| $R_0$        | 0 MPa             | 100 MPa           | 0,1    | 50 MPa            | 200 MPa           |        |  |  |
| $R_{\infty}$ | 0 MPa             | 120 MPa           |        | 60 MPa            | 200 MPa           | 0,2    |  |  |
| b            | 0                 | 36                |        | 8                 | 25                |        |  |  |

**Tabela 6 – Restrições para os testes**

**Fonte: Autoria própria (2022)**

As entradas consideradas para o teste 1 na Tabela 6 resultaram nos valores mostrados na Tabela 7, a curva para este caso (curva numérica 1) é plotada na Figura 31 junto a curva experimental considerada. Apesar da curva gerada ter assumido um perfil muito similar ao caso experimental, os resultados para este primeiro teste se mostraram insatisfatórios uma vez que o valor da função objetivo ficou com 0,192. Apesar de estar dentro do limite de 300 MPa, o valor da tensão de escoamento inicial de 287,8 MPa começa a representar um resultado muito elevado para uma chapa feita de alumínio.

Visando aumentar a precisão do método e levando em conta as observações feitas, foi considerado um segundo teste, onde ao invés de apenas manipular os limites dos parâmetros constitutivos, foi considerado um coeficiente de atrito de 0,2, mais informações são mostradas na Tabela 6. Modificar o coeficiente de atrito gera grandes impactos nos resultados da simulação, no entanto, como poderá ser visto na sequência, pode aumentar consideravelmente o tempo de execução.

Neste novo teste, a função objetivo ficou com um valor de 0,067, no entanto, o tempo gasto para chegar a este resultado foi para 17 horas e 16 minutos, um aumento considerável em relação ao caso anterior. Como é possível notar na Figura 31, a curva numérica se aproximou muito bem da curva experimental até um deslocamento de 15 mm, ficando um pouco mais distante nos resultados para os pontos de deslocamento seguintes.

|              |                        | Teste 1            | Teste 2     |                        |                    |           |
|--------------|------------------------|--------------------|-------------|------------------------|--------------------|-----------|
| Parâmetro    | Valores<br>encontrados | Função<br>Objetivo | Tempo       | Valores<br>encontrados | Função<br>Objetivo | Tempo     |
| $\sigma_0$   | 287,8 MPa              |                    |             | 181,7 MPa              |                    |           |
| $R_0$        | 96,0 MPa               | 0.192              | $12h13$ min | 132,1 MPa              |                    | 17h16 min |
| $R_{\infty}$ | 112,1 MPa              |                    |             | 151,6 MPa              | 0.067              |           |
| b            | 6,2                    |                    |             | 13,8                   |                    |           |

**Tabela 7 – Parâmetros encontrados**

**Fonte: Autoria própria (2022)**

Ainda na Figura 31, próximo ao ponto de deslocamento de 23 mm, é notável o efeito do retorno elástico, neste momento, a chapa já se encontra completamente embutida no punção, e a extremidade do copo metálico gerado pelo processo fica livre, fazendo com que este efeito ocorra.

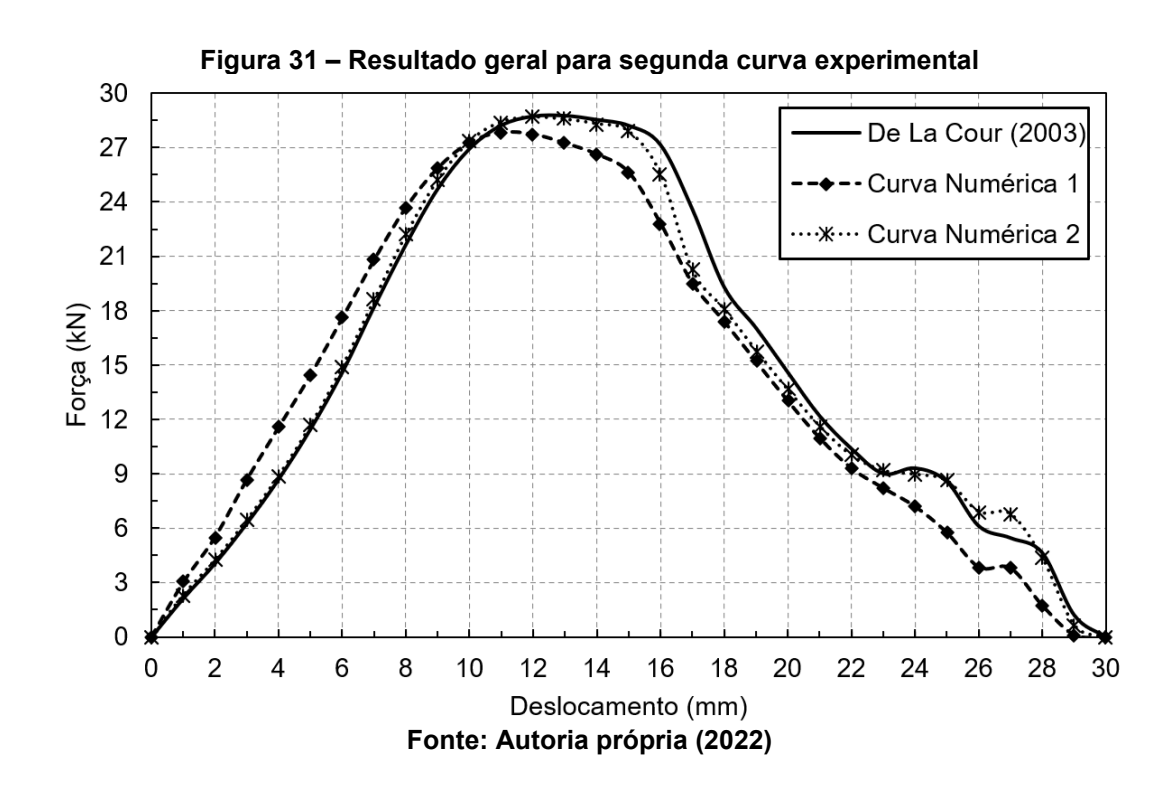

#### **5 CONCLUSÃO**

Neste trabalho foi mostrado como foi aplicada a identificação de parâmetros constitutivos através de estratégias de otimização para ensaios de estampagem profunda. Para isso foi criada uma macro de simulação no ANSYS APDL que era chamada dentro de uma rotina em MATLAB, esta por sua vez contava com um algoritmo genético para gerar novos parâmetros para as simulações.

Apesar das limitações impostas pela licença de estudante do ANSYS APDL, foi possível estabelecer uma boa interação entres os dois programas na execução dos testes, os apêndices deste trabalho trazem todas as informações necessárias para a execução de trabalhos futuros acerca do tema.

A partir dos resultados encontrados, foi possível comprovar que o método aplicado é capaz de aproximar as simulações numéricas com as práticas experimentais de uma forma satisfatória, comprovando assim a aplicabilidade dos métodos evolutivos para problemas relacionados.

Também foi possível concluir que o problema do contato representa um ponto chave para a precisão do método, uma vez que, quando o coeficiente de atrito foi alterado na segunda curva experimental, foi possível obter uma melhor aproximação dos resultados.

É notável que um estudo de malha sempre deve ser realizado antes de dar início aos testes finais, foi possível visualizar que mesmo aumentando o número de elementos na chapa metálica, a curva da força pelo deslocamento se manteve aproximadamente a mesma, no entanto, o tempo de simulação foi diretamente afetado, isso também serve para reforçar que qualquer consideração feita durante uma simulação deve ser avaliada com cuidado.

#### **5.1 Sugestões para trabalhos futuros**

A possibilidade de expandir este trabalho para outras áreas é muito grande, métodos de otimização podem ser aplicados nos mais diversos temas.

Para trabalhos futuros relacionados ao tema abordado, é sugerido fazer um estudo a respeito da influência dos parâmetros sobre os resultados enquanto outros modelos constitutivos são considerados, seria ainda possível ampliar este estudo para outros métodos otimização, como por exemplo o diferencial evolutivo ou a colônia de formigas.

Também seria interessante a utilização de uma malha adaptativa no condicionamento do problema enquanto o coeficiente de atrito fosse deixado flutuando da mesma forma que os parâmetros testados neste trabalho, isso provavelmente ocasionara um aumento no tempo necessário para atingir os resultados. Porém, uma licença educacional do ANSYS poderia ser utilizada, desta forma seria possível usar mais núcleos de um processador e acelerar as simulações. Também é recomendado inserir um critério de parada diferente para o algoritmo genético, e não deixar os testes funcionarem até que o último indivíduo seja testado, isso com certeza ocasionará um ganho em tempo

É extremamente recomendado a realização de um estudo mais aprofundado a respeito do problema de contato, este inclusive poderia ser realizado em outros programas, como por exemplo, a versão do ANSYS mais direcionada ao usuário final, conhecida como ANSYS WORKBENCH.

# **REFERÊNCIAS**

ABENDROTH, M.; KUNA, M. Determination of deformation and failure properties of ductile materials by means of the small punch test and neural networks. **Computational Materials Science**, v. 28, n. 3, p. 633–644, 2003. Twelfth International Workshop on Computational Mechanics of Materials.

AGUIAR, M. V. de. **Determinação do modelo elasto-plástico através de método de otimização.** 2019. 61 f. Trabalho de Conclusão de Curso – Curso de Engenharia Mecânica, Universidade Tecnológica Federal do Paraná. Pato Branco – PR, 2019.

AGUILAR, L. J. **Fundamentos de programação**: algoritmos, estruturas de dados e objetos. 3. ed. São Paulo: AMGH Editora, 2008.

ALTABEY, W. A.; WANG, L.; NOORI, M. **Using ANSYS for finite element analysis**: dynamic, probabilistic design and heat transfer analysis. New York: Momentum Press, 2018. v. 2.

ALTAN, T.; TEKKAYA, A. E. **Sheet metal forming**: processes and applications. Geauga County: ASM international, 2012.

ALVES, J. L. de C. M. **Simulação numérica do Processo de estampagem de chapas metálicas modelação mecânica e métodos numéricos**. 403 f. Dissertação (Mestrado) — Universidade do Minho, Guimarães, 2003.

ANSYS Mechanical APDL. 2022 R2 Student: Pittsburgh, 2022.

ANSYS. **ANSYS mechanical APDL element reference**. Canonsburg: ANSYS, 2011.

ANSYS. Rate-Independent Plasticity. **ANSYS HELP**. 2022. Disponível em: https://ansyshelp.ansys.com/account/secured?returnurl=/Views/Secured/corp/v222/e n/ans\_mat/amp8sq21dldm.html. Acesso em: 15 Set. 2021.

ARORA, J. S**. Introduction to optimum design**. 4. ed. San Diego: Academic Press, 2017.

ASSOCIAÇÃO BRASILEIRA DE NORMAS TÉCNICAS. **NBR 16281**: Determinação do índice de embutimento em chapas de aço pelo método erichsen modificado. Rio de Janeiro, 2014. 10 p.

CHEN, S. H. L.; WU, X. The value range of contact stiffness factor between pile and soil based on penalty function. In: **IOP Conference Series: Earth and Environmental Science**. IOP Publishing, 2018.

COLHERINHAS, G. B. **Ferramenta de otimização via algoritmos genéticos com aplicações em engenharia**. 103 f. Dissertação (Mestrado em Ciências Mecânicas) — Universidade de Brasília, Brasília, 2016.

DARWIN, C. **On the origin of species by means of natural selection, or, the preservation of favoured races in the struggle for life**. [S.l.]: J. Murray, 1859. (The World's Classics).

DE LA COUR, D. D. **Identification of material and friction parameters from deep drawing**. 101 f. Tese (Pós Doutado em Engenharia Mecânica) — Technical University of Denmark, Lyngby, 2003.

DUTTON, T. Review of sheet metal forming simulation progress to date, future developments. In: **8TH INTERNATIONAL LS-DYNA USER CONFERENCE**, 8., 2004. [S.l.]: LSTC, 2004. p. 1–9.

FILHO, A. A. **Elementos finitos**: a base da tecnologia cae. São Paulo: Saraiva Educação SA, 2018.

FILHO, E. B. et al. **Conformação plástica dos metais**. 6. ed. Campinas: Universidade de São Paulo, 2011.

FISH, J.; BELYTSCHKO, T. **Um primeiro curso em elementos finitos**. Rio de Janeiro: LTC, 2009.

GARCIA, A.; SPIM, J. A.; SANTOS, C. A. dos. **Ensaios dos materiais**. 2. ed. Rio de Janeiro: LTC, 2012.

HOLMQUIST, J. L.; NÁDAI, A. A theoretical and exoerimental approach to the problem of collapse of deep-well casing. In: **20TH ANNUAL MEETING**. Chicago: Am. Petroleum Inst., 1939.

KLEINERMANN, J. P.; PONTHOT, J. P. Parameter identification and shape/process optimization in metal forming simulation. **Journal of Materials Processing Technology**, v. 139, n. 1, p. 521–526, 2003.

LESKO, J. **Design industrial**: guia de materiais e fabricação. 2. ed. São Paulo: Blucher, 2012.

MATLAB. R2022a. Natick: MathWorks, 2022.

MOGNON, V. R. **Algoritmos genéticos aplicados na otimização de antenas**. 96 f. Dissertação (Mestrado em Elétrica com Ênfase em Telecomunicações) — Universidade Federal do Paraná, Curitiba, 2004.

RAMBERG, W.; OSGOOD, W. R. **Description of stress-strain curves by three parameters**. Washington: [s.n.], 1943. National Advisory Committee for Aeronautics.

RAO, S. S**. Engineering optimization**: theory and practice. 4. ed. Hoboken: John Wiley & Sons, Inc., 2009.

REDDY, J. N. **An introduction to the finite element method**. 3. ed. New York: McGraw-Hill, 2006.

RIBEIRO, J. A. **Introdução à programação e aos algoritmos**. Rio de Janeiro: Grupo GEN, 2019.

ROJAS, P. A. M. **Otimização de pré-formas e matrizes em problemas bidimensionais de forjamento**. 253 f. Tese (Doutorado em Engenharia) — Universidade Federal do Rio Grande do Sul, Porto Alegre, 2003.

SOUZA, P. H. M. D.; JUNIOR, S. J. C.; NETO, G. G. D. Indústria 4.0: contribuições para setor produtivo moderno. In: XXXVII ENCONTRO NACIONAL DE ENGENHARIA DE PRODUÇÃO, 37., 2017, Joinville. **Anais**... Joinville: enegep, 2017. p. 1–15.

STAHLSCHMIDT, J. **Estudo de identificação de parâmetros elasto-plásticos utilizando métodos de otimização**. 99 f. Dissertação (Mestrado em Ciência e Engenharia de Materiais) — Universidade do Estado de Santa Catarina, Joinville, 2010.

SUSKI, C. A. **Conformação mecânica de múltiplos estágios**. Florianópolis: IFSC, 2015.

TEKKAYA, A. E. State-of-the-art of simulation of sheet metal forming. **Journal of Materials Processing Technology**, v. 103, n. 1, p. 14–22, 2000.

TRENTIN, R. G. **Identificação de parâmetros materiais através da simulação numérica de um processo de estampagem profunda**. 121 f. Dissertação (Mestrado em Ciência e Engenharia de Materiais) — Universidade do Estado de Santa Catarina, Joinville, 2009.

VOCE, E. **Metallurgica: Vol. 51**, p. 219. 1955.

WRIGGERS, P. **Computational contact mechanics**. 2. ed. Berlin: Springer, 2006.

YANG, Z. **Material Modeling in Finite Element Analysis**. Boca Raton: CRC Press, 2019.

**APÊNDICE A - Código implementado no ANSYS APDL**

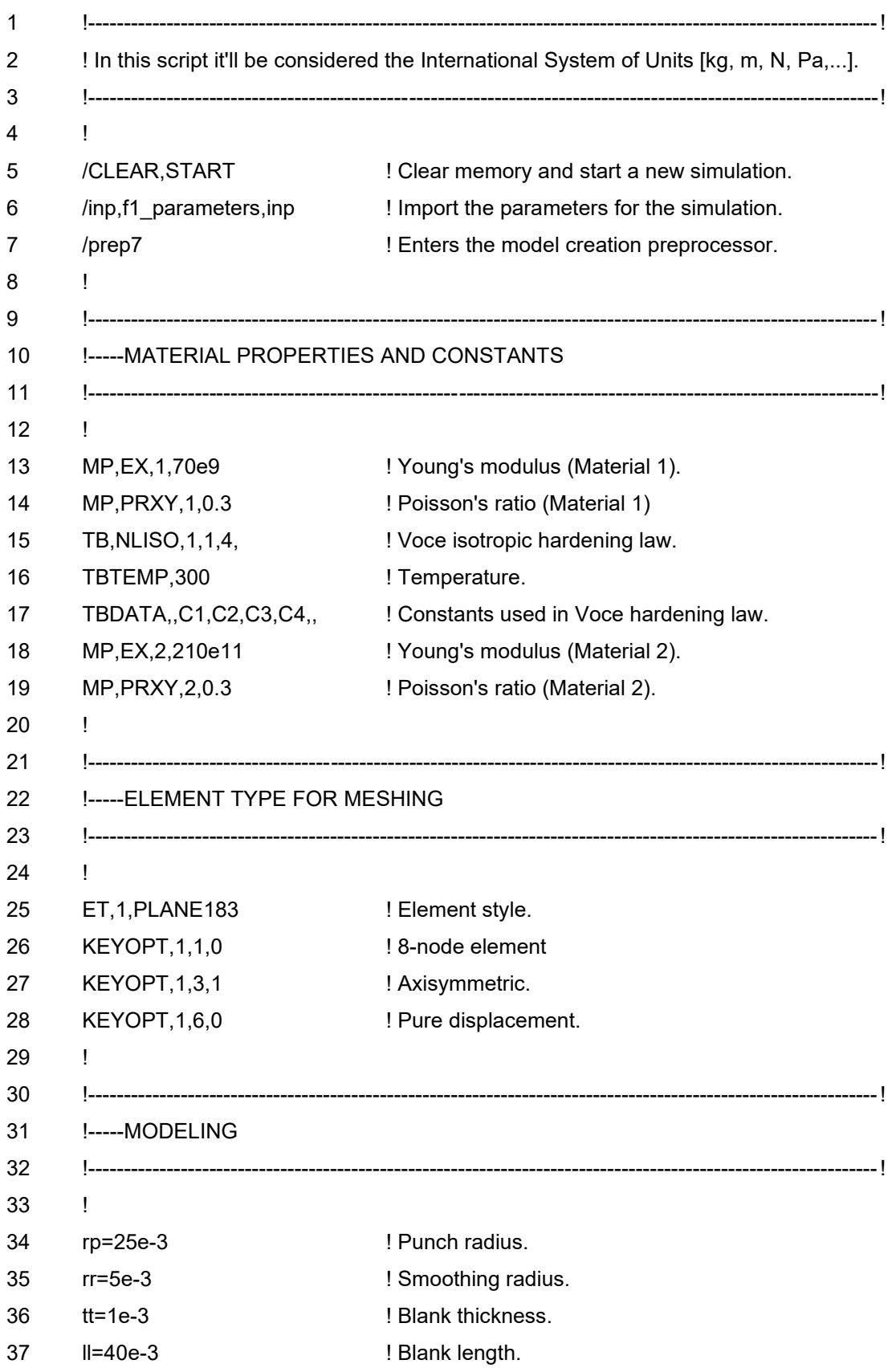

# **f0\_script\_model\_apdl.txt**

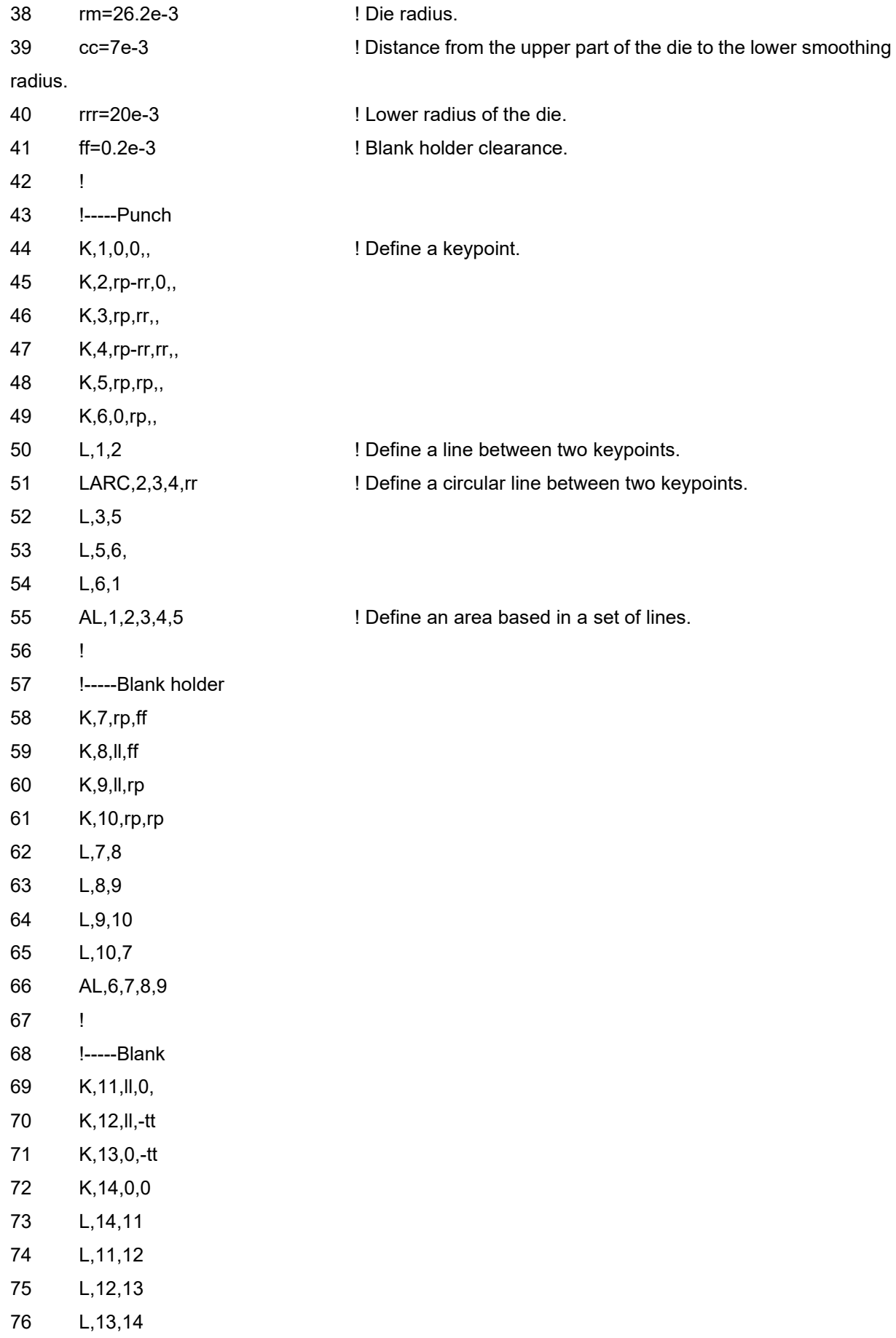

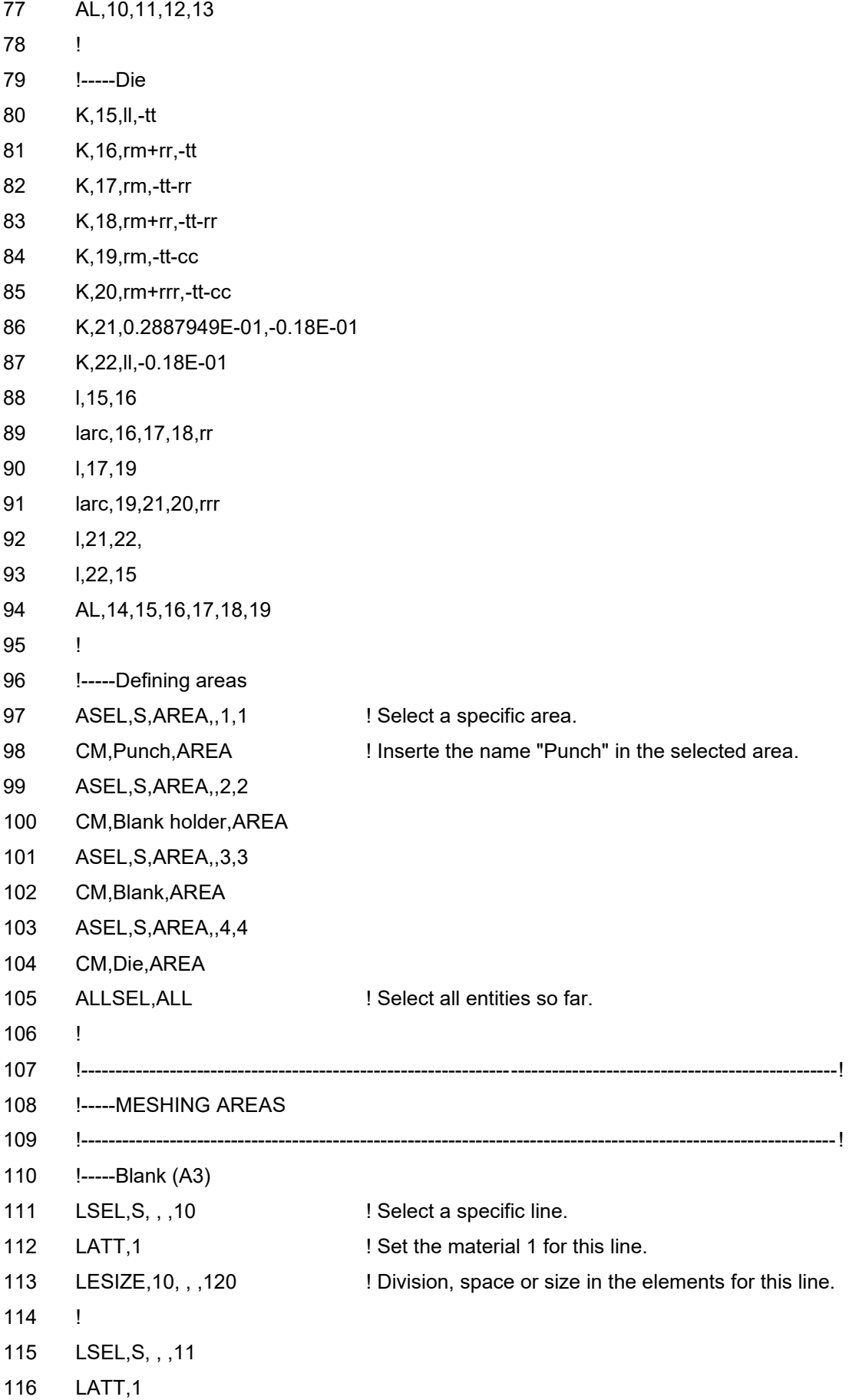

 LESIZE,11, , ,3 ! LSEL,S, , ,12 LATT,1 LESIZE,12, , ,120 ! LSEL,S, , ,13 LATT,1 LESIZE,13, , ,3 ! 127 AMESH, Blank ! Meshing the blank area based on the lines. 128 NSEL, ALL **I** Selecting the set of nodes generated. 129 CM, Blank Mesh, NODE ! Giving a name to this set of nodes. 130 LSEL, ALL **!** Selecting all the lines. 131 ASEL, ALL **I** Selecting all the areas. ! !-----Punch (A1) LSEL,S, , ,1 LATT,2 LESIZE,1,0.00065 ! LSEL,S, , ,2 LATT,2 LESIZE,2,0.00065 ! LSEL,S, , ,3 LATT,2 LESIZE,3,0.00065 ! LSEL,S, , ,4 LATT,2 LESIZE,4, , ,16,12 ! LSEL,S, , ,5 LATT,2 LESIZE,5, , ,16,0.25 ! AMESH,Punch NSEL,ALL CM,Punch,NODE

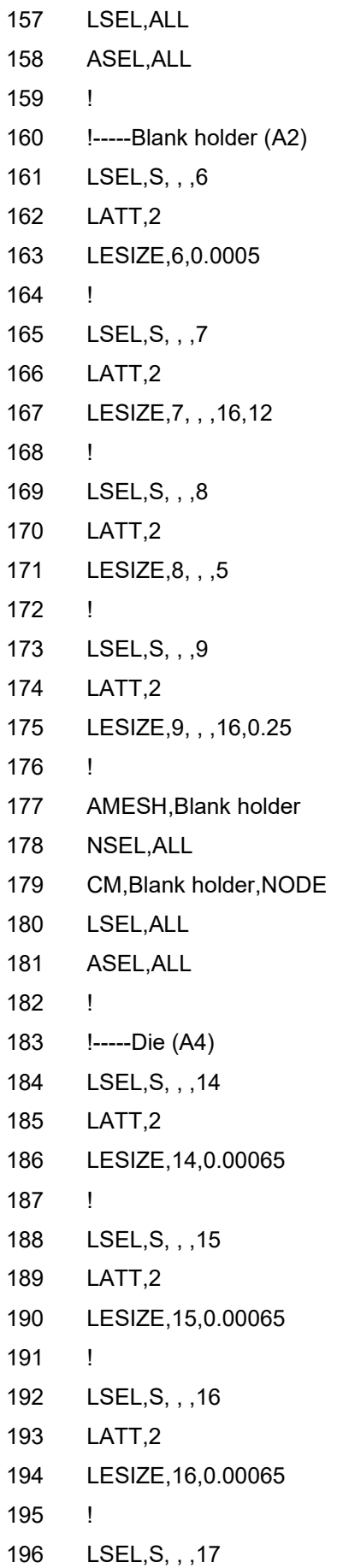

 LATT,2 LESIZE,17,0.00065 ! LSEL,S, , ,18 LATT,2 LESIZE,18, , ,10,8 ! LSEL,S, , ,19 LATT,2 LESIZE,19, , ,10,0.2 ! AMESH,Die NSEL,ALL CM,Die,NODE LSEL,ALL ASEL,ALL ! !----------------------------------------------------------------------------------------------------! !-----CONTACT !----------------------------------------------------------------------------------------------------! ! The following commands were generated throught Ansys APDL GUI (Graphical User Interface), 218 ! and were taken from the log file. Some ajusts were done using ANSYS APDL Help. ! !-----Blank and Punch-----! /COM, CONTACT PAIR CREATION - START CM,\_NODECM,NODE CM,\_ELEMCM,ELEM CM,\_KPCM,KP 225 CM, LINECM,LINE CM,\_AREACM,AREA CM,\_VOLUCM,VOLU /GSAV,cwz,gsav,,temp MP,MU,1,friction MAT,1 MP,EMIS,1,7.88860905221e-31 R,3 REAL,3 ET,2,169 ET,3,172

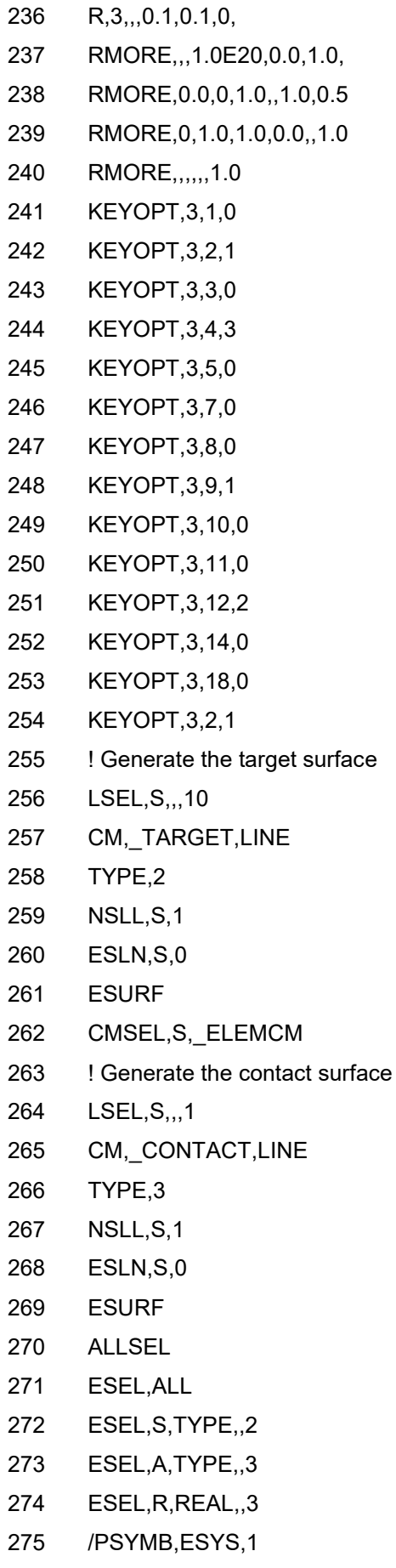

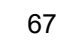

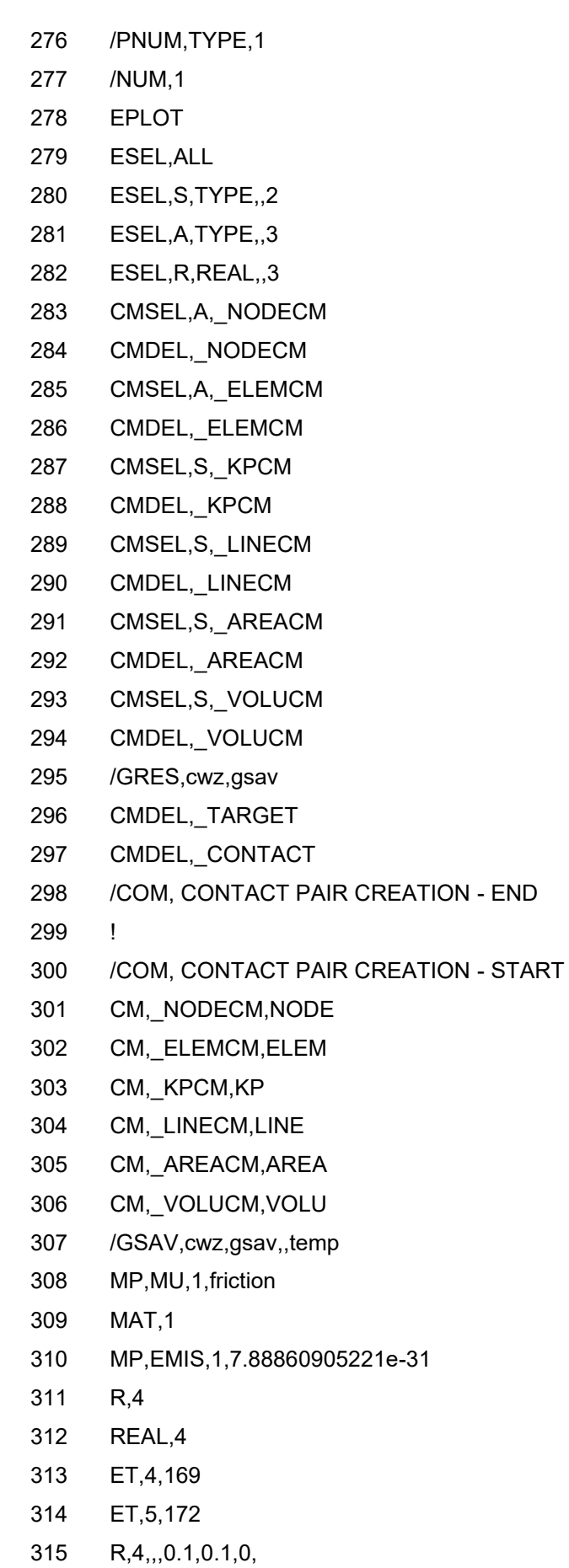

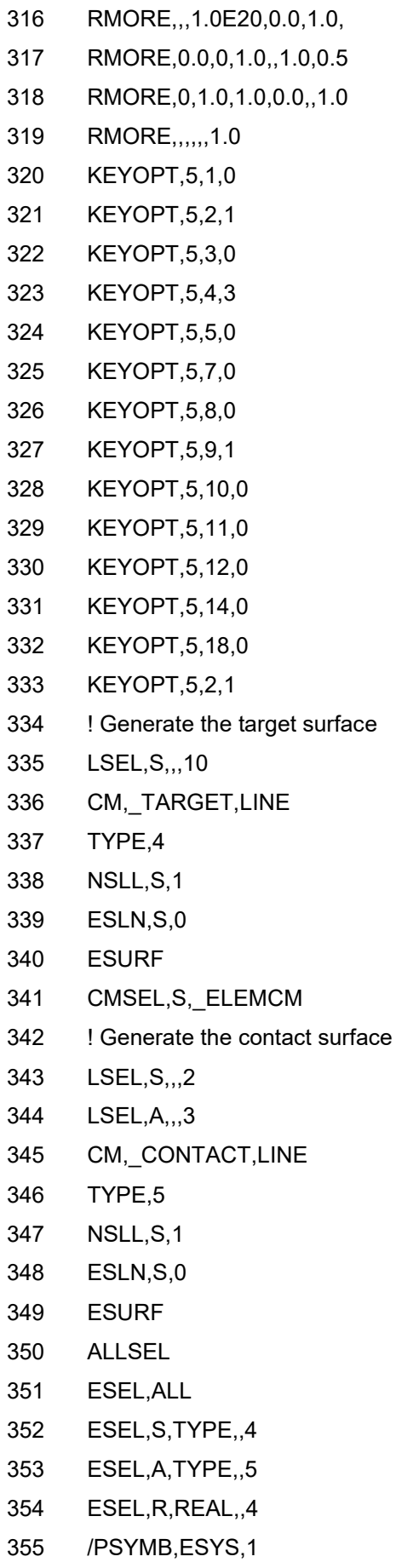

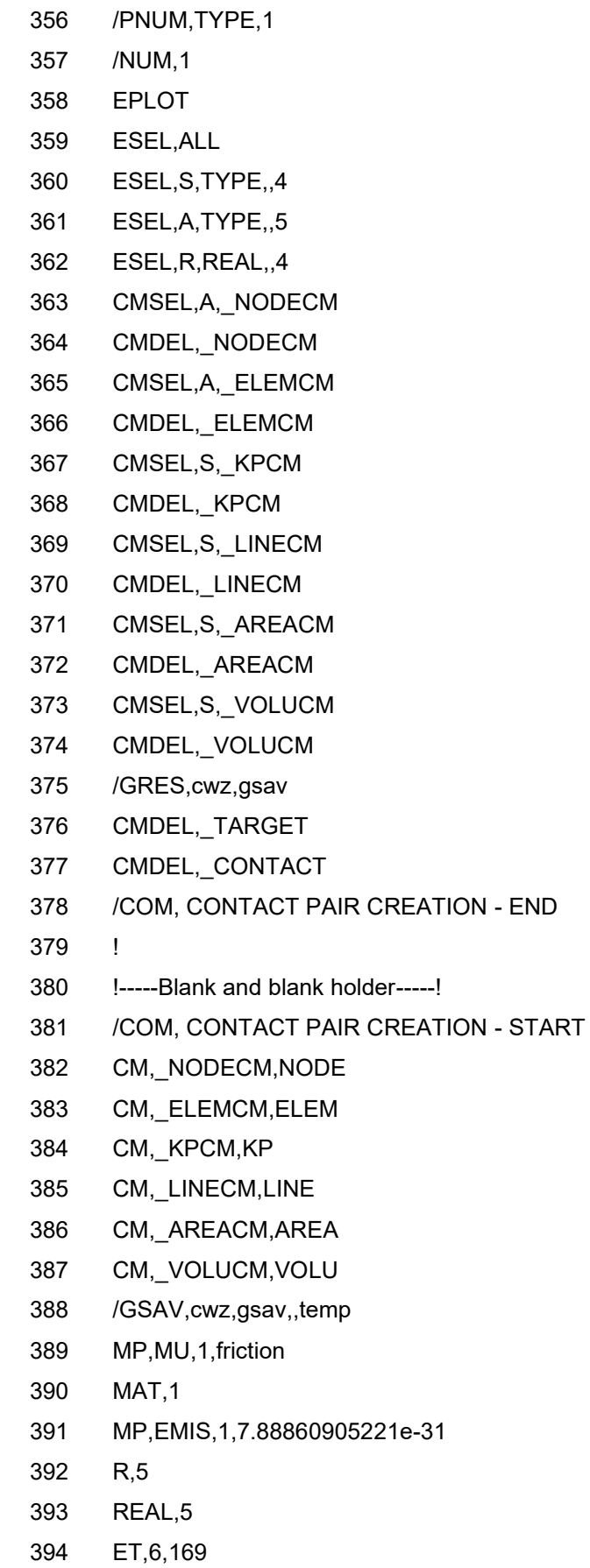

ET,7,172

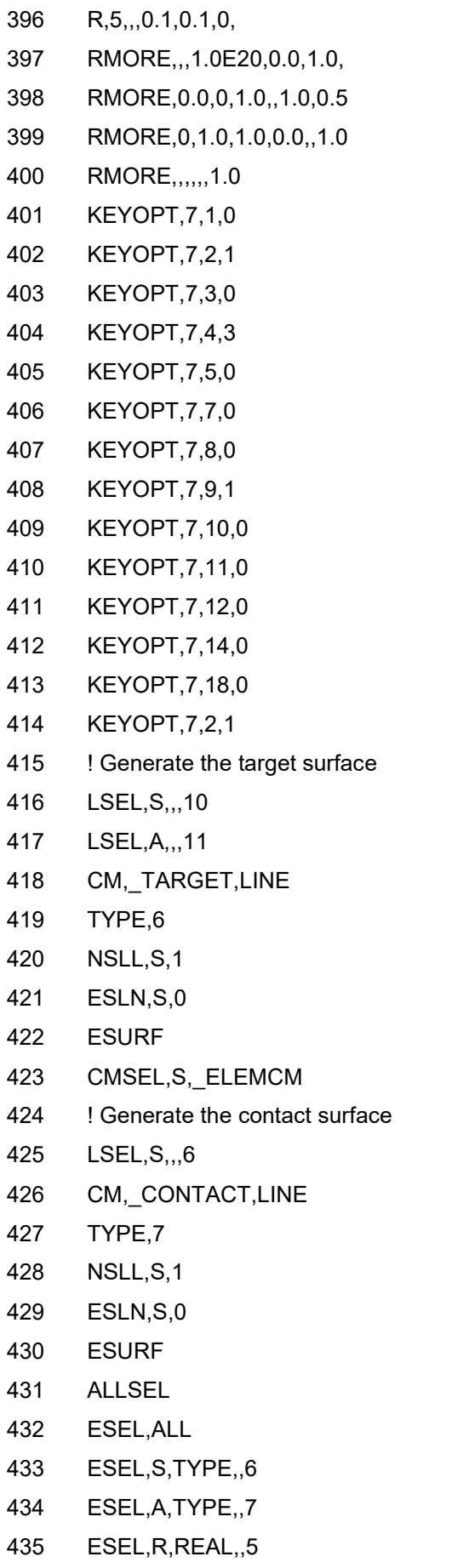

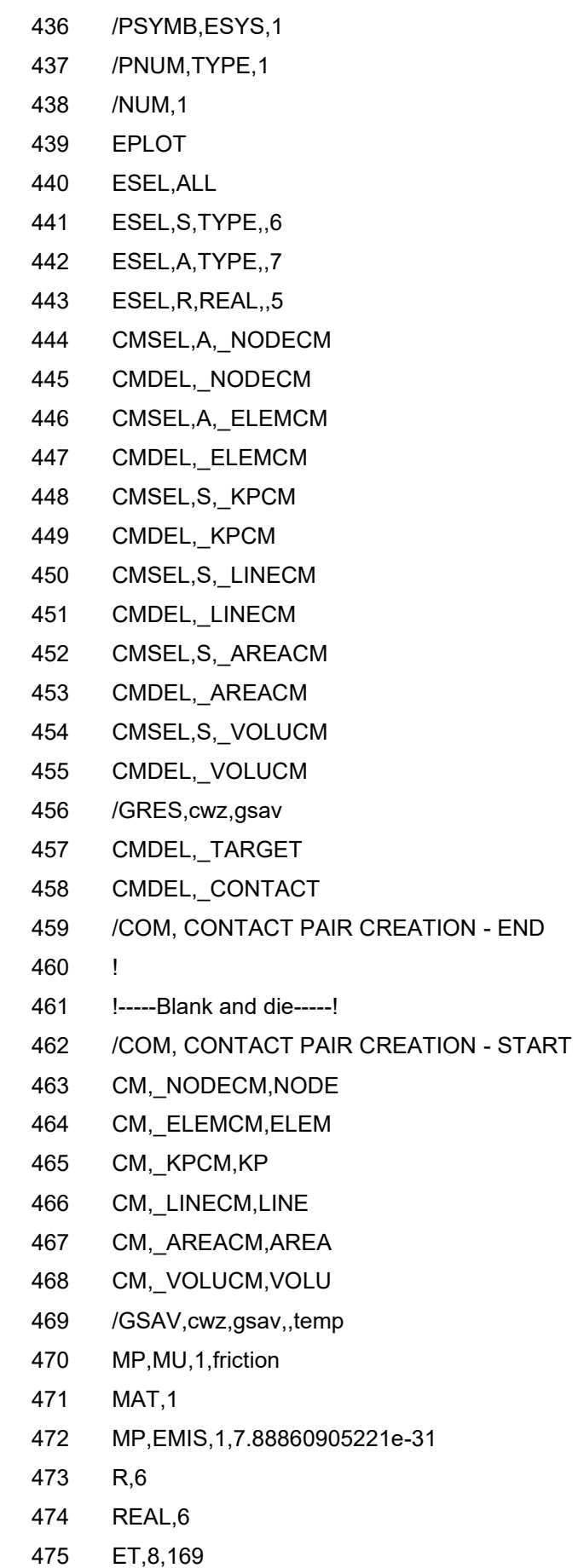

- END

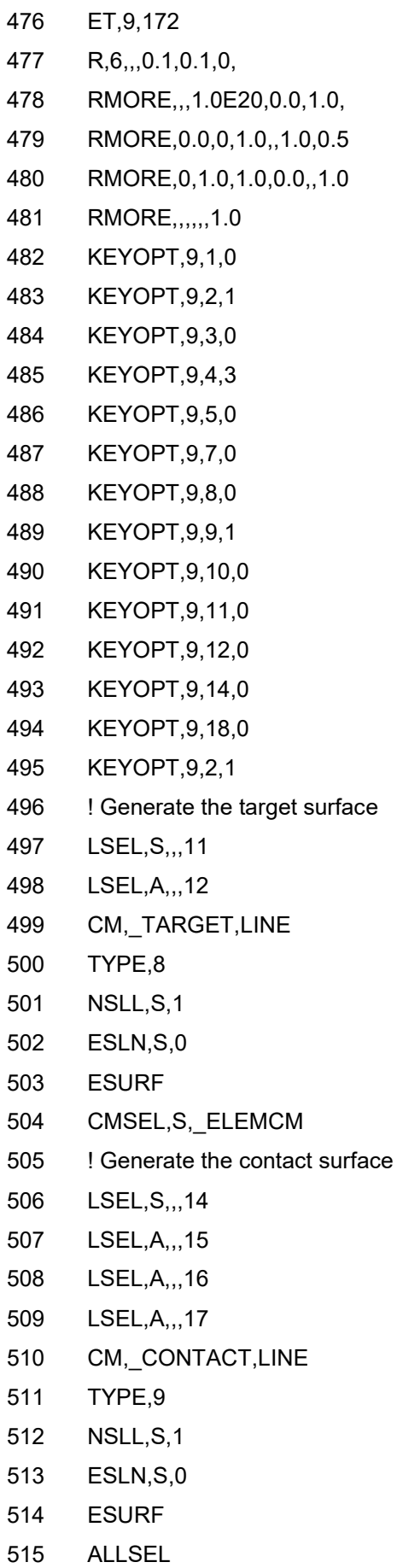
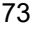

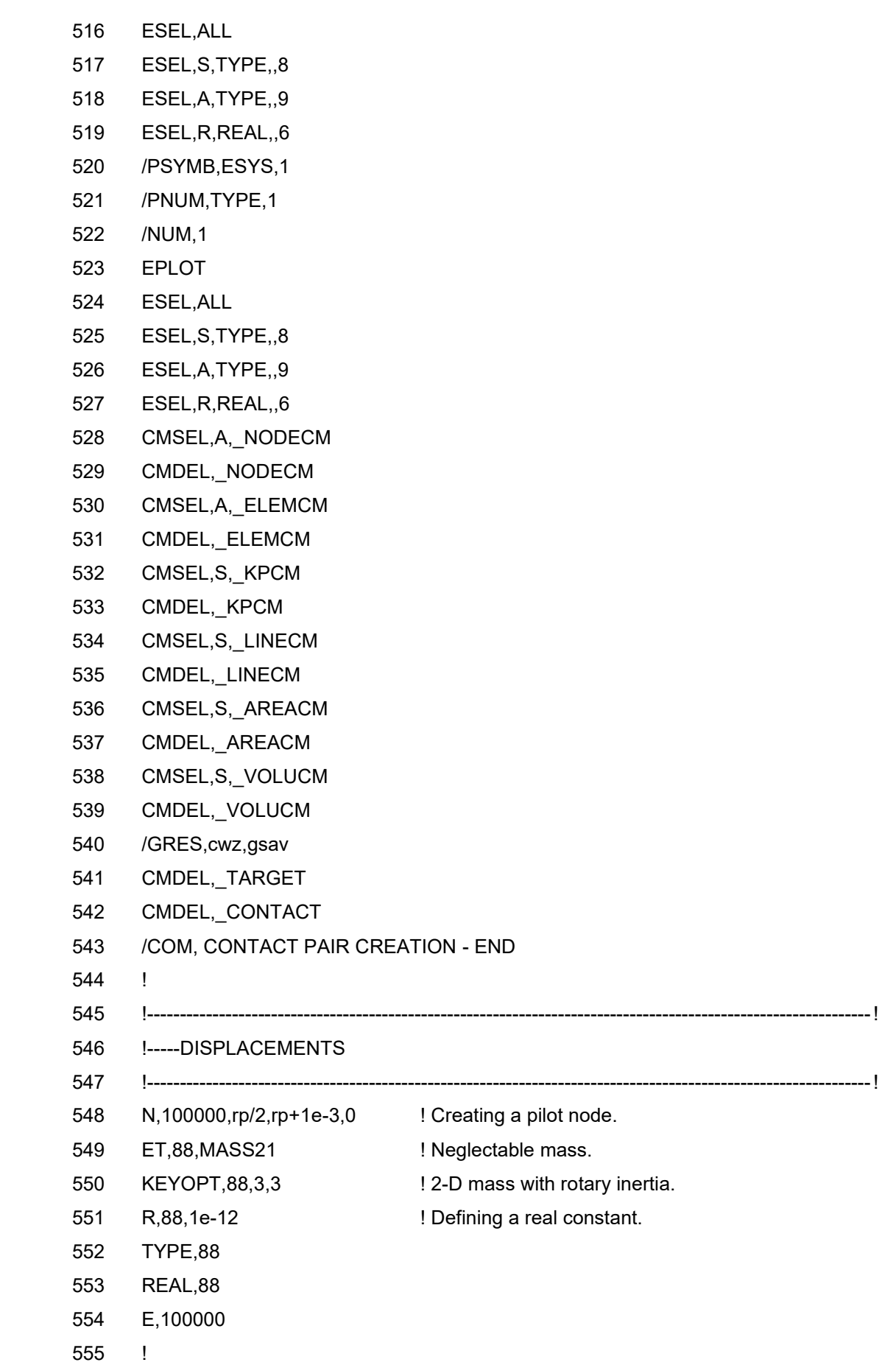

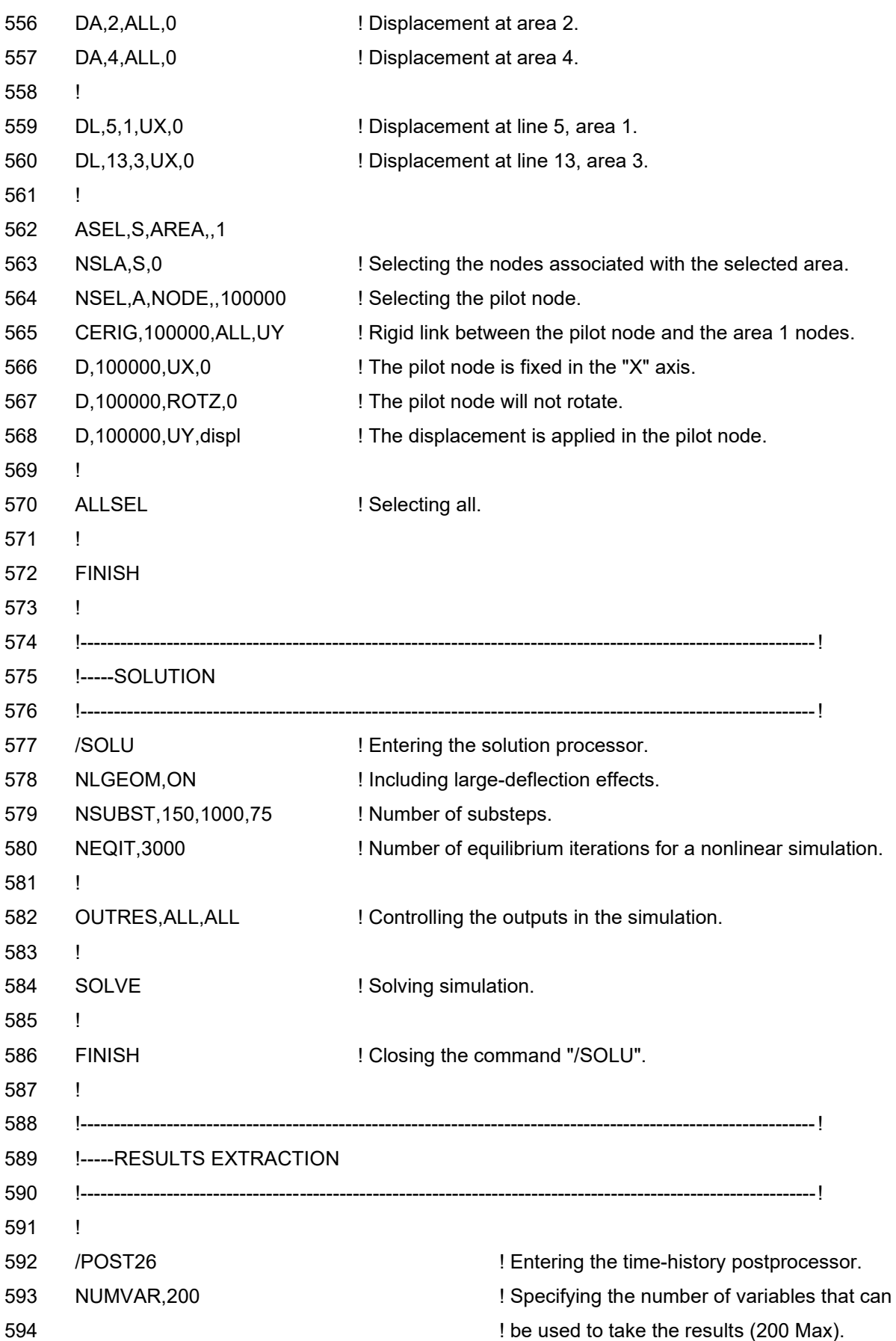

 NSOL,200,100000,U,Y,UY\_100000 ! Displacement at node 100000 (negative value). ABS,2,200,,,displacements ! Absolute displacement. RFORCE,199,100000,F,Y,FY\_100000 ! Force at node 100000 (negative value). 598 ABS, 3, 199, reaction . The set of the set of the SSS and ABS, 3, 199, reaction 599 VARDEL, 200 **1999** VARDEL, 200 600 VARDEL, 199 **199 199 I SE 2018 199. 199. 199. 199. 199. 199. 199. 199. 199. 199. 199. 199. 199. 199. 199. 199. 199. 199. 199. 199. 199. 199. 199. 199. 199. 199. 1**  ! ! Variables 200 and 199 are no longer necessary, their absolute values are stored in ! variables 2 and 3, respectively. Variable 1 is always the time. ! \*GET,size,VARI,,NSETS ! Getting the number of substep that were ! necessary to finish the simulation (can vary). \*dim,UY100000,array,size ! Creating an array with the same size as the ! number of substeps to store the displacements. \*dim,FY100000,array,size ! Creating an array with the same size as the ! number of substeps to store the forces. VGET,UY100000(1),2 ! Inserting the values of displacement inside the ! array "UY100000". VGET,FY100000(1),3 ! Inserting the values of force inside the **12 array "FY100000"**. ! 616 \*CFOPEN, f3 ansys final results export,txt ! Opening a ".txt" file to write the results. \*VWRITE,UY100000(1), FY100000(1) ! Writing results: Displacement [m] | Force [N]. (F, F) ! Using float values. 619 \*CFCLOSE : in the state of the state of the state of the state of the state of the state of the state of the state of the state of the state of the state of the state of the state of the state of the state of the state

APÊNDICE B - Parâmetros importados pelo ANSYS

## **f1\_parameters.inp**

- 1 displ=-30e-3 ! Final displacement [m] (always 30 mm).
- 2 friction= \_VALUE\_ ! Friction coeficient.
- $3$   $C1 = VALUE$ !  $(\sigma_0)$
- 4 C2=\_VALUE\_ ! (<sup>0</sup> !  $(R_0)$
- 5  $C3 = VALUE$   $! (R_{\infty})$
- 6  $CA = _VALUE$   $! (b)$

APÊNDICE C - Algoritmo genético

# **f4\_genetic\_algorithm.m**

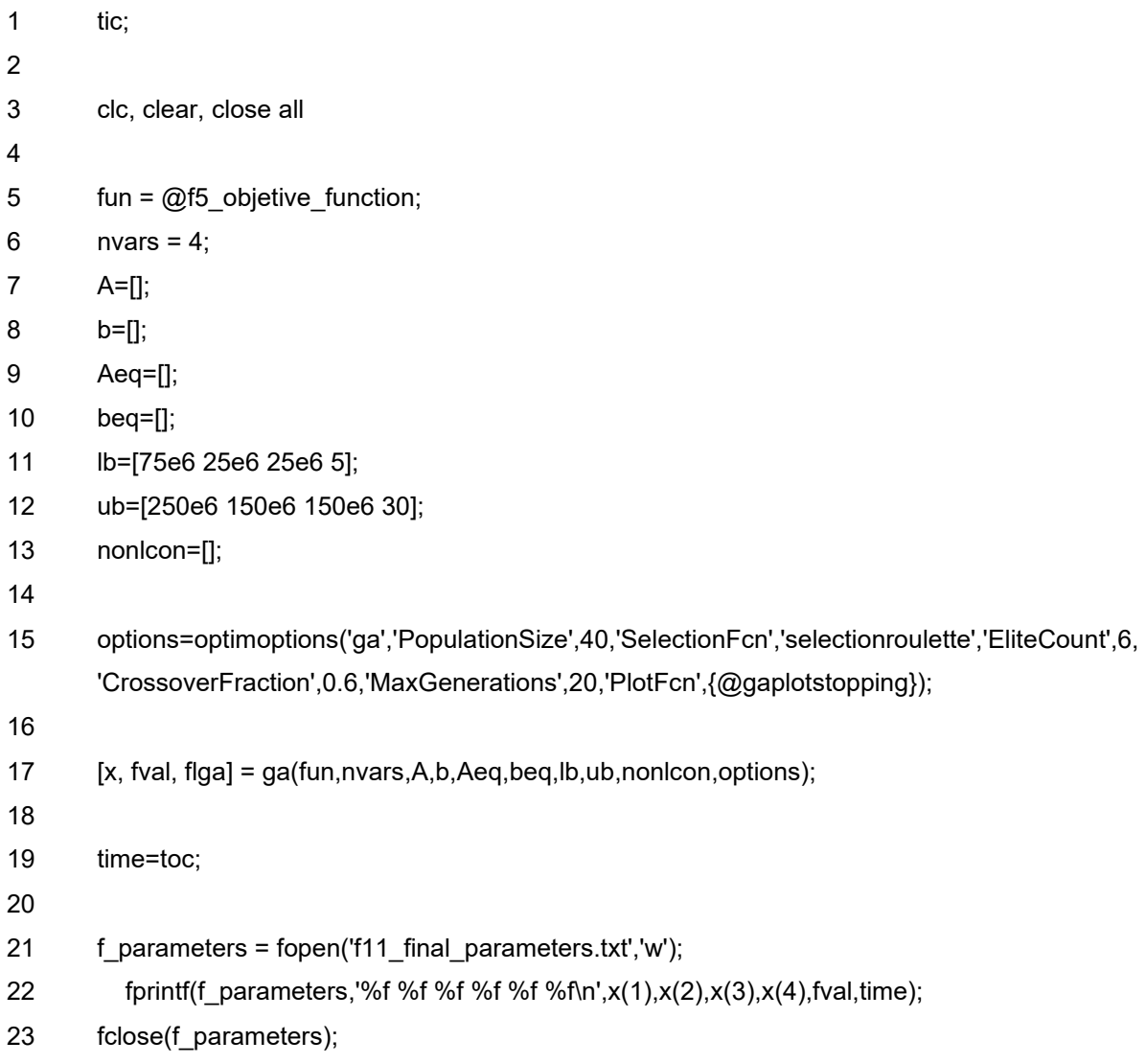

**APÊNDICE D - Função objetivo implementada**

## 1 function  $f = f5$  objetive function(x) %=====================================% % >>> READING EXPERIMENTAL VALUES <<< % %=====================================% exp\_results = fopen('f7\_experimental\_data.txt','r'); 7 % Openning the experimental data file. me = fscanf(exp\_results,'%f %f', [2 inf]); 9 % Index the float values into the 'me' (Matrix Experimental) variable. me = me'; 11 % Transposing the array formed so that the order is the same as in the 12 % '.txt' file. fclose(exp\_results); % Close 'f7\_experimental\_data.txt' file. 15 f8 write data $(x)$  %====================================================================% 18 % >>> CALLING ANSYS MECHANICAL APDL TO RUN "f0\_script\_model\_apdl.txt" <<< % %====================================================================% dos('f6\_launch\_file.bat'); 22 % The "f6 launch file.bat" file contains guidelines to run ANSYS APDL 23 % considering the file "f0\_script\_model\_apdl.txt" %=============================================% % >>> READING RESULTS FROM THE SIMULATION <<< % %=============================================% 28 sim\_results = fopen('f3\_ansys\_final\_results\_export.txt','r'); % Open the result file. mr = fscanf(sim\_results,'%f %f',[2 inf]); 30 % Index the float values into the 'mr' (Matrix Results) variable. mr = mr'; 32 % Transposing the array formed so that the order is the same as in the 33 % '.txt' file. 34 fclose(sim\_results); % Close 'f3\_ansys\_final\_results\_export.txt' file. %===============================% % >>> INTERPOLATING RESULTS <<< % %===============================% 39 % Some values of displacement that comes from the simulation will not

#### **f5\_objetive\_function.m**

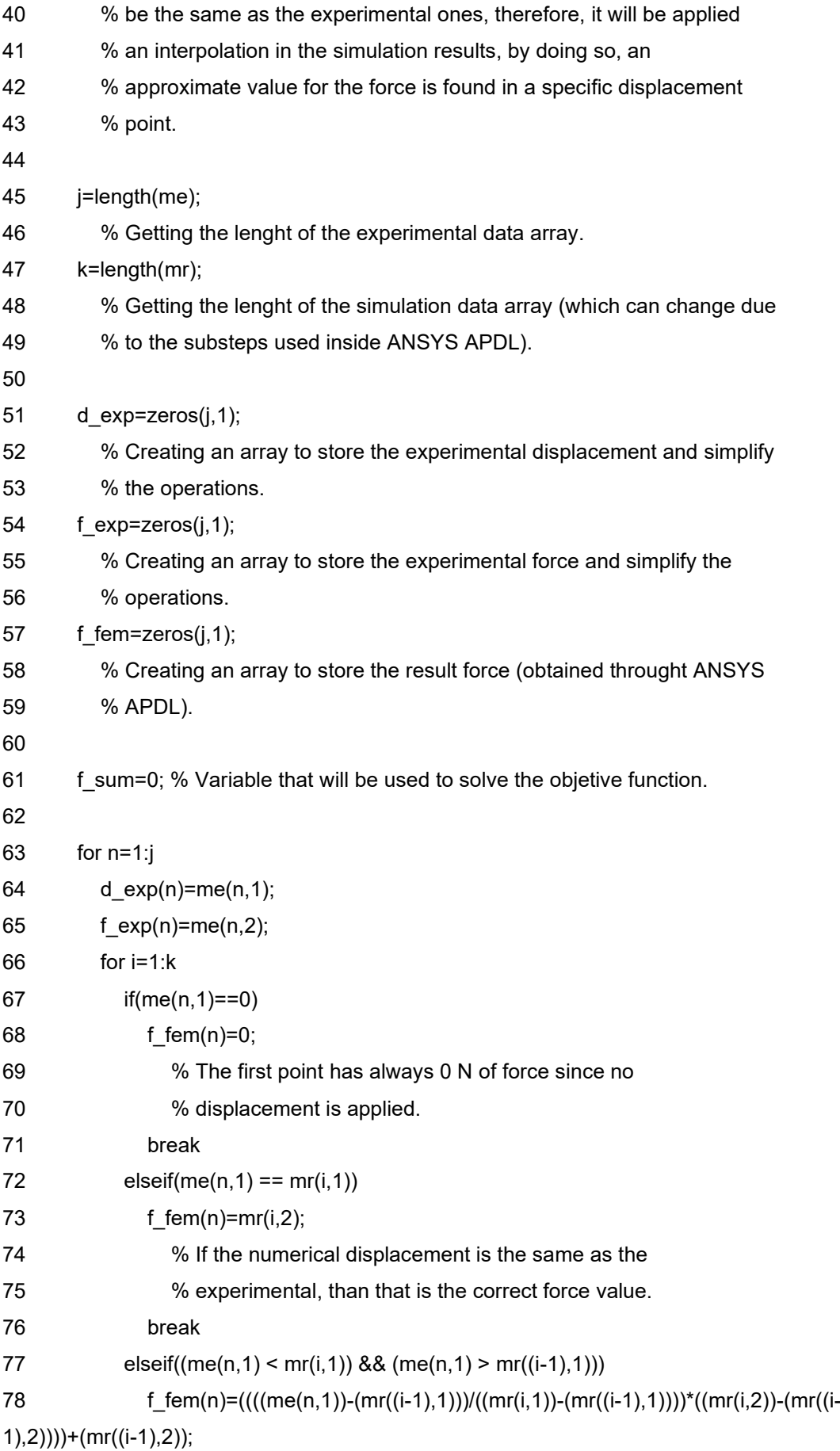

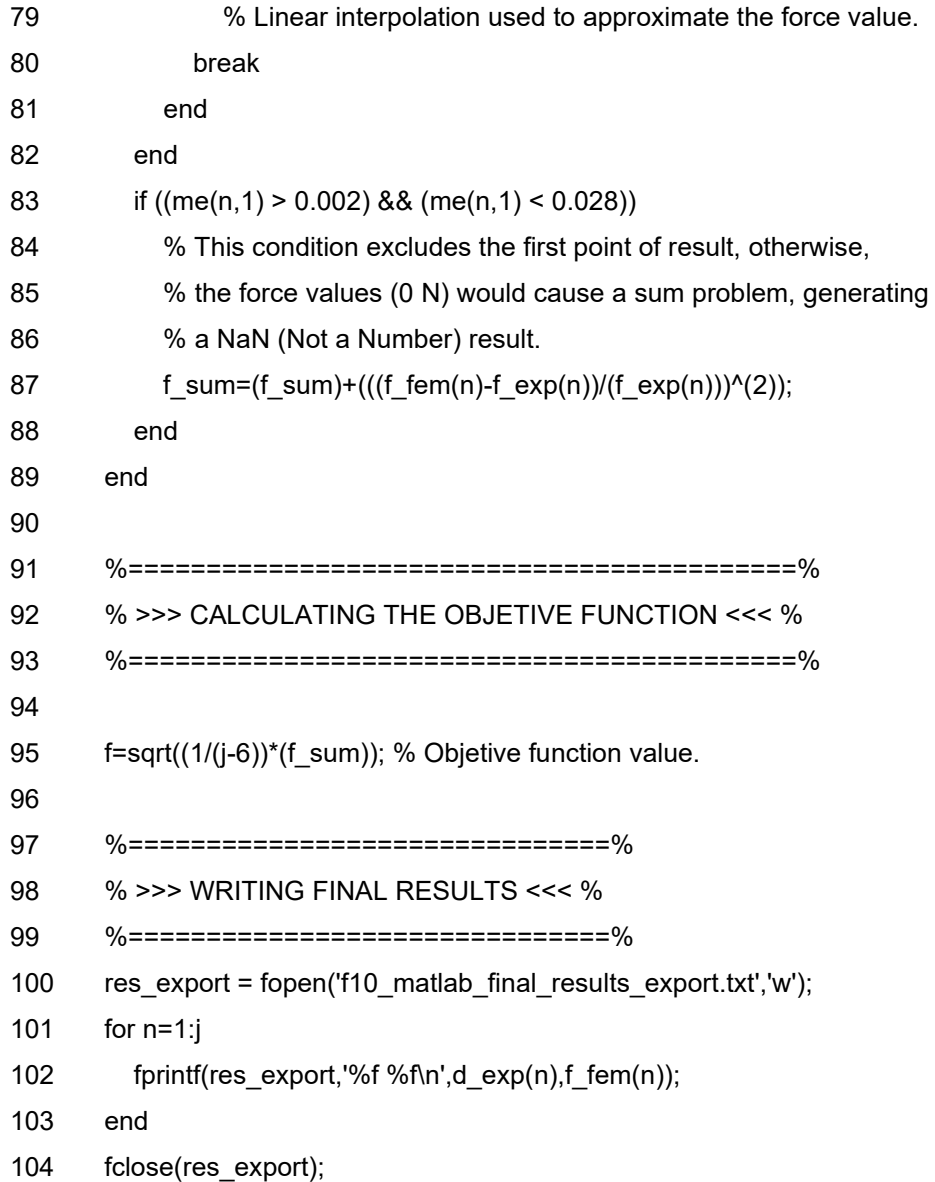

**APÊNDICE E - Arquivo para gravar as constantes**

## **f8\_write\_data.m**

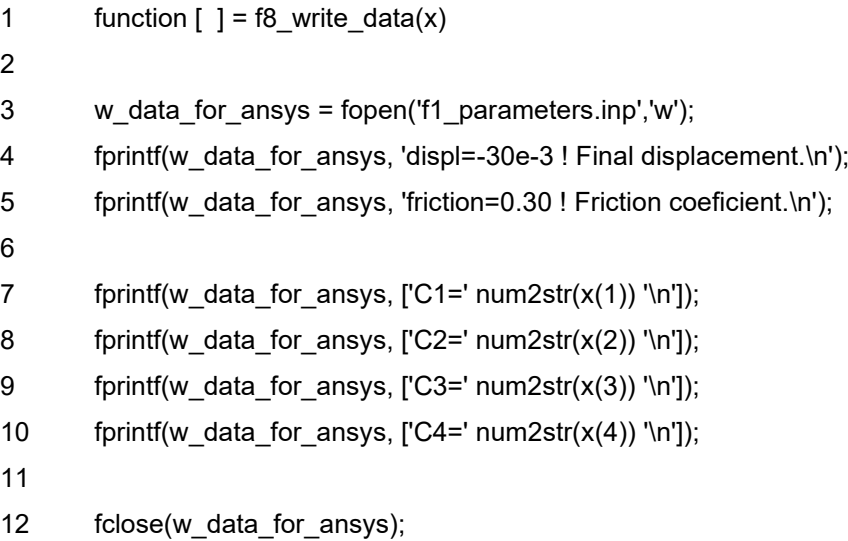

APÊNDICE F - Executável para o ANSYS APDL

## **f6\_launch\_file.bat**

1 SET KMP\_STARKSIZE=15000k & "D:\Programas\Ansys\ANSYS Inc\ANSYS Student\v222\ANSYS\bin\winx64\ANSYS222.exe" -b -i f0\_script\_model\_apdl.txt -o PRE.txt -np 4

**APÊNDICE G - Restrições não lineares**

## f9\_nonlcon.m

- function  $[c, ceq] = f9 \n\rho$ non $lcon(x)$  $\overline{1}$
- $\overline{2}$  $c = []$ ;
- $\overline{3}$  $ceq = []$ ;
- $\overline{\mathbf{4}}$ end